### **УПРАВЛЕНИЕ ОБРАЗОВАНИЯ АДМИНИСТРАЦИИ КОВРОВСКОГО РАЙОНА Муниципальное бюджетное общеобразовательное учреждение**

**«Иваново-Эсинская средняя общеобразовательная школа Ковровского района»**

**ПРИНЯТО на заседании**

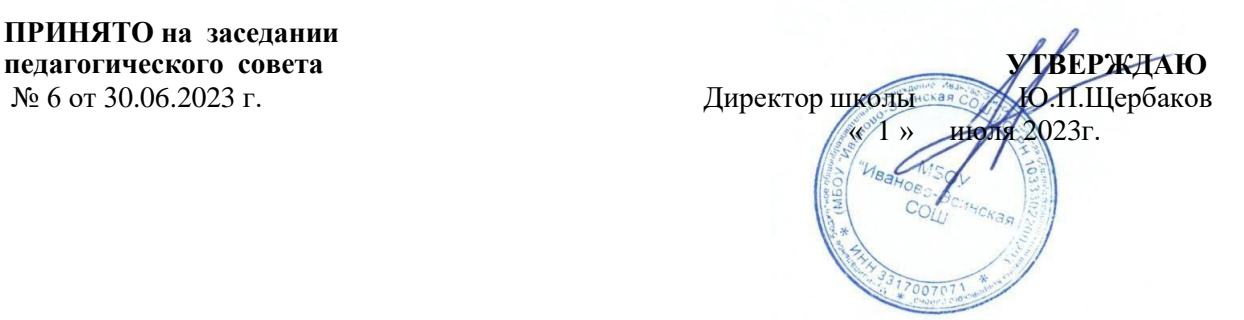

# ДОПОЛНИТЕЛЬНАЯ ОБЩЕОБРАЗОВАТЕЛЬНАЯ ОБЩЕРАЗВИВАЮЩАЯ ПРОГРАММА

«Программирование квадрокоптера» Направленность- техническая Уровень сложности - базовый уровень

Возраст обучающихся: 10-17 лет Срок реализации программы:1 год

**Разработчик: Щербаков Юрий Павлович**

село Иваново **2023 год**

# Оглавление

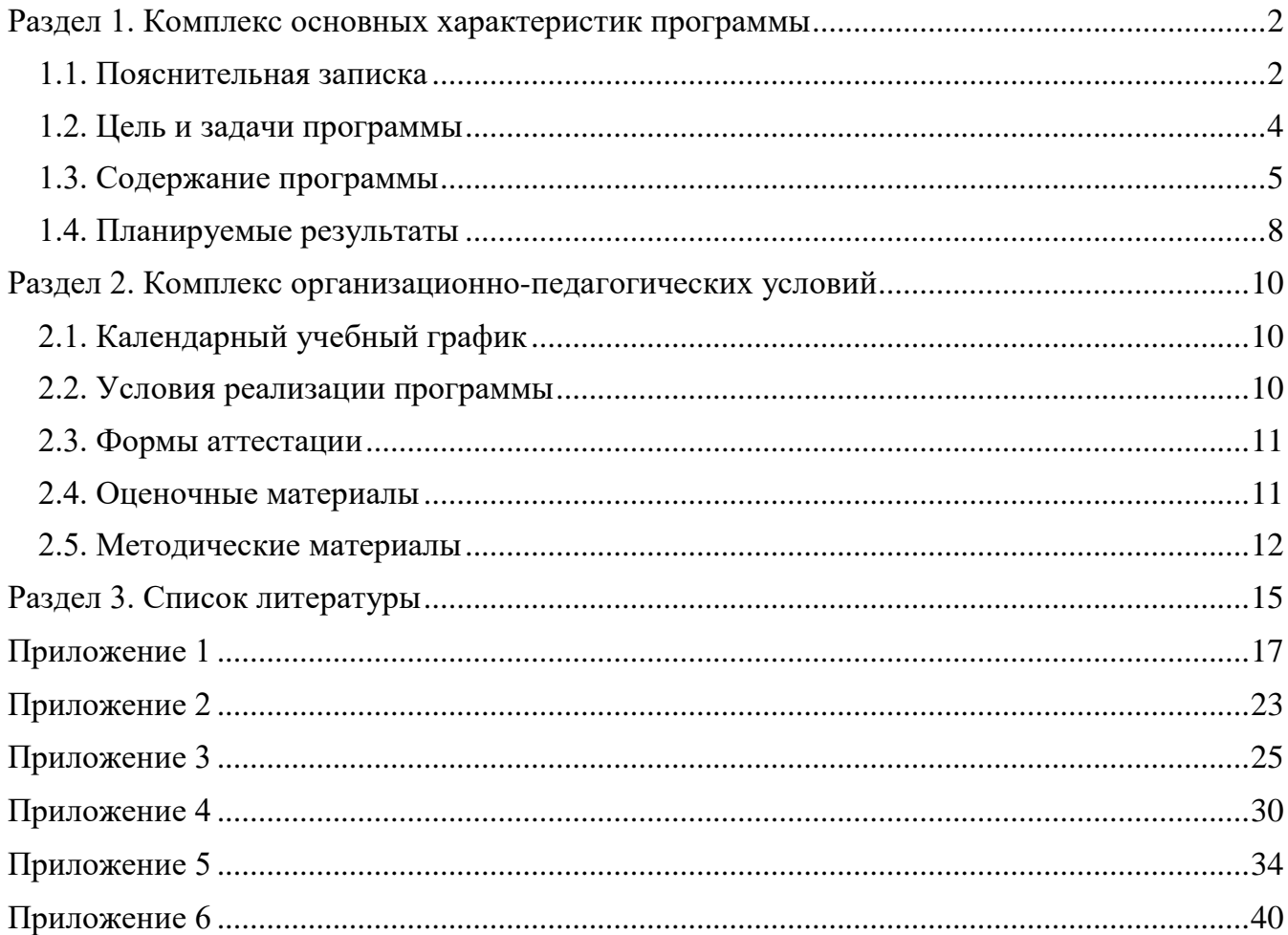

# **Раздел 1. Комплекс основных характеристик программы**

# **1.1. Пояснительная записка**

# <span id="page-2-1"></span><span id="page-2-0"></span>**Нормативно-правовые документы, регламентирующие разработку и реализацию общеобразовательных общеразвивающих программ дополнительного образования**

1. Федеральный закон от 29.12.2012 № 273-ФЗ (ред. от 08.12.2020) «Об образовании в Российской Федерации» (с изм. и доп., вступ. в силу с 01.01.2021)

2. Распоряжение Правительства РФ от 31 марта 2022 г. N 678-р «Об утверждении Концепции развития дополнительного образования детей до 2030 г. и плана мероприятий по ее реализации».

- 2. Распоряжение Правительства РФ от 31 марта 2022 г. N 678-р «Об утверждении Концепции развития дополнительного образования детей до 2030 г. и плана мероприятий по ее реализации».
- 3. Приказ Министерства просвещения Российской Федерации от 27 июля 2022 г. № 629 «Об утверждении Порядка организации и осуществления образовательной деятельности по дополнительным общеобразовательным программам»
- 4. Приказ Министерства просвещения Российской Федерации от 03.09.2019 № 467 «Об утверждении Целевой модели развития региональных систем дополнительного образования детей»;
- 5. Постановление Главного государственного санитарного врача Российской Федерации от 28.09.2020 № 28 «Об утверждении санитарных правил СП 2.4. 3648-20 «Санитарно-эпидемиологические требования к организациям воспитания и обучения, отдыха и оздоровления детей и молодежи»

# *Направленность программы*

Дополнительная общеобразовательная общеразвивающая программа «Программированиеквадрокоптером» имеет техническую направленность, знакомит обучающихся с физическими основами и современными возможностями беспилотных летательных аппаратов. Программа ориентирована на обучающихся, желающих изучить сферу применения беспилотных летательных аппаратов и получить практические навыки программированиябеспилотных летательных аппаратов.

# *Актуальность программы*

В последние годы значительно возросла популярность малых беспилотных летательных аппаратов (БПЛА) с дистанционным управлением, в частности мультикоптеров. И если раньше БПЛА воспринимались большинством людей лишь как высокотехнологичные игрушки, то сейчас ситуация изменилась. Многие из этих аппаратов используются для выполнения серьезных задач: фото- и видеосъемки, наблюдения и мониторинга различных объектов, процессов и явлений, в том числе наблюдение за труднодоступными объектами, аэрофотосъемки, и др.

Развитие современных  $\overline{\mathbf{M}}$ перспективных технологий позволяетсегодня беспилотным летательным аппаратамуспешно выполнять идругие функции, которые в прошлом были им недоступны, благодарявозможности их программирования для автономного пилотирования.

### Отличительные особенности программы, новизна

Рабочая программа курса разработана на основании программ технопарка «Кванториум» (методического пособия «Аэроквантумтулкит» (автор Александр Фоменко. - 2-е изд., перераб. и доп. -М.: Фонд новых форм развития образования, 2019 с.) иметодическогопособия «Робототехника. Управление  $-154$ квадрокоптером. Квадрокоптер Tello. Программирование на языке Python. 8-11 классы» (автор Копосов Д.  $\Gamma$ .)

Основупрограммысоставляетработанадпрактическими задачами и проектами, гдеобучающиесявыступаютвролиинженеров. Впроцессеразработкипроекта, обучающиеся коллективно обсуждают идеи решения поставленной задачи, программируют, настраиваютиоцениваютработоспособность квадрокоптера.

Особоевнимание уделяется составлению технических текстов (техническое задание, памятка,инструкция,технологическаякартаит.д.),иразвитиенавыковустнойи письменнойкоммуникацииикоманднойработы.

Новизнанастоящейобразовательнойпрограммызаключаетсявтом, чтоона интегрируетвсебедостижения современных и инновационных направлений (программирование) вмалой беспилотной авиации. Адресат программы

Программа адресована детям от 10 до 17 лет.

Условия набора учащихся.

Для обучения принимаются все желающие.

Объем программы, срок освоения

Объем программы - 70 часов. Программа рассчитана на 1 год обучения.

Формы обучения

Очная форма обучения.

Особенности организации образовательного процесса

Формы реализации образовательной программы

Форма реализации образовательной программы - традиционная

Организационные формы обучения

Занятия проводятся по группам. Группы формируются из обучающихся разного возраста. Состав группы обучающихся - постоянный.

Режим занятий

Продолжительность одного академического часа - 40 мин. Перерыв между учебными занятиями - 10 минут.

Общее количество часов в неделю - 2 часа. Занятия проводятся 2 раза в неделю по 1 часу.

# **1.2. Цель и задачи программы**

<span id="page-4-0"></span>**Цель:** приобщение обучающихся к научно-техническому творчеству посредством ознакомления их с принципами действия и основами программирования беспилотных летательных аппаратов.

# **Задачи:**

Обучающие:

- формировать представления о конструкциях, механизмах, используемых в БПЛА, их назначении, перспективах развития;
- формировать знания основ теории полета, практических навыков дистанционного управления БПЛА;
- обучать навыкам пилотирования БПЛА;
- изучить базовые понятияалгоритмизации;
- изучить основные конструкцииязыка программирования Python;
- сформировать навыки выполнения технологической цепочки разработки программсредствами языка программирования Python;
- научить применять навыки программирования на конкретной учебной ситуации(программирование беспилотных летательных аппаратов на учебную задачу);
- развить навык пилотирования беспилотных летательных аппаратов (БПЛА) напрактике;
- привить навыки проектной деятельности.

Развивающие:

- способствовать расширению словарного запаса;
- способствовать развитию памяти, внимания, технического мышления,изобретательности;
- способствовать развитию алгоритмического мышления;
- способствовать формированию интереса к техническим знаниям;
- способствовать формированию умения практического применения полученных знаний;
- сформировать умение формулировать, аргументировать и отстаивать своё мнение;
- сформировать умение выступать публично с докладами, презентациями и т. п.

Воспитательные:

- воспитывать аккуратность и дисциплинированность при выполнении работы;
- способствовать формированию положительной мотивации к трудовой деятельности;
- способствовать формированию опыта совместного и индивидуального творчества привыполнении командных заданий;
- воспитывать трудолюбие, уважение к труду;

# - формировать чувство коллективизма и взаимопомощи;

# **1.3. Содержание программы**

## *Учебный план*

<span id="page-5-0"></span>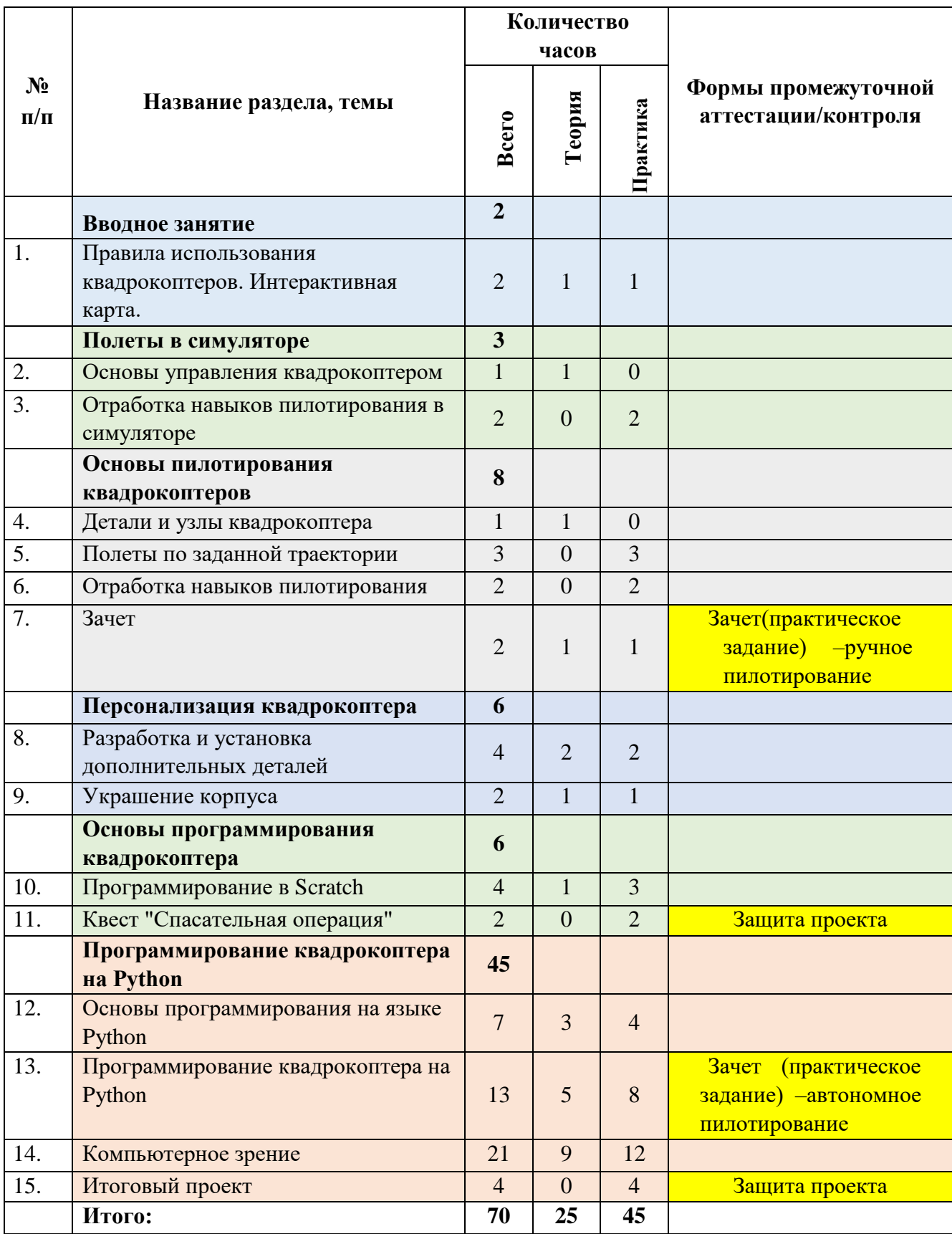

### *Содержание учебного плана*

### *Раздел 1. Вводное занятие*

### *Тема 1.1. Правила использования квадрокоптеров. Интерактивная карта.*

*Теория.*Техника безопасности. История развития. Комплект Djimavicmini и djitello–знакомство. Правила использования дронов в разных странах. Правила использования дронов в разных в России.

*Практика.*Работа с интерактивнойкартойправил использования дронов.

### *Раздел 2. Полеты в симуляторе*

### *Тема 2.1. Основы управления квадрокоптером*

*Теория.*Обзор симуляторов полета. Типовая аппаратура управления, принцип действия. Подключение аппаратуры, настройка. Запуск и установка симулятора. Симуляторы для смартфонов.

### *Тема 2.2. Отработка навыков пилотирования в симуляторе*

*Практика.*Основы управления квадрокоптером. Полеты в симуляторе. Полет по заданной траектории. Зачет.

### *Раздел 3. Основы пилотирования квадрокоптеров*

### *Тема 3.1. Детали и узлы квадрокоптера*

*Теория.*Детали и узлы квадрокоптера: пропеллеры, моторы коллекторные, индикатор состояния коптера, камера, кнопка включения, антенны, система визуального позиционирования, порт MicroUSB, защита пропеллеров, аккумулятор. Пульт управления. Датчики. Особенности работы датчиков.Техника безопасности.

*Практика.* Установка и демонтаж пропеллеров. Зарядка и установка аккумуляторов. Установка приложения на смартфон. Сопряжение смартфона и дрона. *Тема 3.2. Полеты по заданной траектории Практика.* 

Первый взлѐт. Зависание на малой Подготовка квадрокоптера к первому запуску. Установка пропеллеров и защит. Пробный запуск высоте. Привыкание к пульту управления. Проверка работ всех узлов квадрокоптера. Взлѐт на малую высоту. Зависание.Удержание квадрокоптера вручную в заданных координатах. Полет на малой высоте по заданной траектории. Настройка функций удержания высоты и курса.

Выполнение заданий: «взлѐт/посадка», «удержание на заданной высоте», «впередназад», «влево-вправо», «точная посадка на удаленную точку», «коробочка», «челнок», «восьмерка», «змейка», «облет по кругу».Разбор аварийных ситуаций.

### *Тема 3.3. Отработка навыков пилотирования*

*Практика.* Свободные полеты. Облет препятствий. Виды препятствий. Создание искусственных препятствий. Особенности преодоления искусственных и естественных препятствий.

### *Тема 3.4. Зачет*

*Теория.*Виды соревнований. Просмотр видео соревнований. Техника безопасности.

*Практика.* Настройка и подготовка квадрокоптеров. Соревнования.

### *Раздел 4. Персонализация квадрокоптера*

### *Тема 4.1. Разработка и установка дополнительных деталей*

*Теория.* 3D-моделирование. 3D-принтер: назначение, принцип работы.

*Практика.* Работа в программе 3D-моделирования. Работа с готовыми 3D моделями. Разработка и модернизация различных деталей. Печать на 3D-принтере.

### *Тема 4.2. Украшение корпуса*

*Теория.* Вес квадрокоптера. Подъемная сила. Основы аэродинамики.

*Практика.* Украшение корпуса: покраска, печать дополнительных элементов на 3D –принтере.

### *Раздел 5. Основы программирования квадрокоптера*

### *Тема 5.1. Программирование в Scratch*

*Теория.* Установка приложения Scratch. Интерфейс, назначение основных блоков. Изучение основ алгоритмизации. Линейные алгоритмы. Циклические алгоритмы. Алгоритмы с ветвлением. Переменные

*Практика.* Программирование взлѐта беспилотного летательного аппарата. Программирование посадки беспилотного летательного аппарата. Выполнение команд «поворот налево и направо». Выполнение команд «разворот», «изменение высоты». Выполнение команд «изменение позиции». Составлениепрограмм полета дронапо заданному маршруту.Движениепо заданным точкам, выполнениезаданных трюков.

### *Тема 5.2. Квест "Спасательная операция"*

*Пратика.* Моделирование ситуации по доставке медикаментов в удаленный населенный пункт. Работа в группах. Программирование. Автономные полеты дронов.

### *Раздел 6. Программирования квадрокоптера на Python*

#### *Тема 5.1. Основы программирования на языке Python*

*Теория.* Введение в язык Python. Вычисления. Операции с целыми числами. Ветвления. Сложные условия. Циклические алгоритмы. Циклы по переменной. Процедуры. Функции.

### *Практика.*

Установка Python и Wing. Решение алгоритмических задач на языке Python.

### *Тема 5.2. Основы программирования на языке Python*

*Теория.* Алгоритмы полетов. Основные правила написания программ для автоматического управления квадрокопетром.Установка ПО. Подключение Телло. Команды управления полетом. Переменные и циклы. Решение практических задач. Решение практических задач. Ввод данных. Цикл «while», оператор «if». Угловоеположение. Вложенные циклы. Зачетпо теме «Основы программирования на языке Python»*Практика.*

Освоение правилнаписания программ для автоматического управления квадрокопетром.Написание программ для автоматического управления квадрокопетром.Тренировкаавтономныхполетовс использованием заданных алгоритмов. Решение практических задач.

### *Тема 5.3. Компьютерное зрение*

БиблиотекаОрепСV—библиотекакомпьютерного Теория. зрения. Система визуального позиционирования. Оптимизация кода. Захват кадров с камеры. Цветовые модели. Выделяем объект. Слежение за положением объекта. Как управлять дроном. Деление экрана на части. Движение за объектом. Распознование лиц. Слежение за лицом. ПИД-регулятор. Распознование указаного объекта. Распознование QR-кодов. Илентификация по OR-колам. Облет объекта. Запись вилео в файл. Практика.

Решение практических задач. Итоговыйпроект. Демонстрация и защита проекта.

# 1.4. Планируемые результаты

## <span id="page-8-0"></span>Личностные результаты:

- П формирование понимания ценности пилотирования;
- П формирование ответственного отношения учению,  $\mathbf{K}$ готовности испособности обучающихсяк саморазвитию и самообразованию;
- П формирование готовности и способности вести диалог с другими людьми и достигать в нём взаимопонимания;
- компетентности обшении П формирование коммуникативной  $\overline{R}$  $\overline{M}$ сотрудничестве со сверстниками, старшими и младшими в процессе образовательной, общественно полезной, учебно-исследовательской, творческой и других видов деятельности.

## Метапредметные результаты:

## Регулятивные УУД:

- нелей □ умение самостоятельно планировать ПУТИ лостижения защищённости, в том числеальтернативные, осознанно выбирать наиболее эффективные способы решения учебных и познавательных задач;
- П умение самостоятельно определять цели своего обучения, ставить и формулировать для себя новые задачи в учёбе и познавательной деятельности, развивать мотивы и интересы своей познавательной деятельности;
- П умение соотносить свои действия с планируемыми результатами, осуществлять контроль своей деятельности в процессе достижения результата, определять способы действий, корректировать свои действия в соответствии с изменяющейся ситуацией;
- П владение основами самоконтроля, самооценки, принятия решений и осуществления осознанного выбора в учебной и познавательной леятельности:

# Познавательные УУД:

П умение определять понятия, создавать обобщения, устанавливать аналогии, классифицировать, самостоятельно выбирать основания и критерии, причинноследственные устанавливать связи, строить логическое рассуждение, умозаключение (индуктивное, дедуктивное и по аналогии) и делать выводы;

## Коммуникативные УУД:

- учебное П умение организовывать сотрудничество  $\mathbf{M}$ совместную деятельность с педагогом и сверстниками; работать индивидуально и в группе: находить общее решение и разрешать конфликты на основе согласования позиций и учёта интересов; формулировать, аргументировать и отстаивать своё мнение;
- П формирование и развитие компетентности в области использования информационно-коммуникационных технологий;
- П формирование умений взаимодействовать с окружающими, выполнять различные социальные роли

### Предметные результаты

В результате освоения программы обучающиеся должны:

### знать:

- □ что такое БПЛА и их предназначение.
- П устройство квадрокоптера;
- П основы сборки и управления квадрокоптером;
- П основные алгоритмические конструкции;
- П принципы структурного программирования на языке Python;
- Python П основные правила написания программ языке на ДЛЯ автоматического управления квадрокопетром;

### үметь:

- П управлять квадрокоптером;
- П планировать маршрут полета;
- П решать техническиезадачи с помощью методов прототипирования и конструирования;
- П ремонтировать квадрокоптер;
- П подключать и настраиватьоборудование к квадрокоптеру.
- П составлять алгоритмы для решения прикладных задач;
- П реализовывать алгоритмы на компьютере в виде программ, написанных на языке Python;
- П программировать квадрокоптер наязыке Python;
- П отлаживать и тестировать программы, написанные на языке Python.

# **Раздел 2. Комплекс организационно-педагогических условий**

<span id="page-10-1"></span><span id="page-10-0"></span>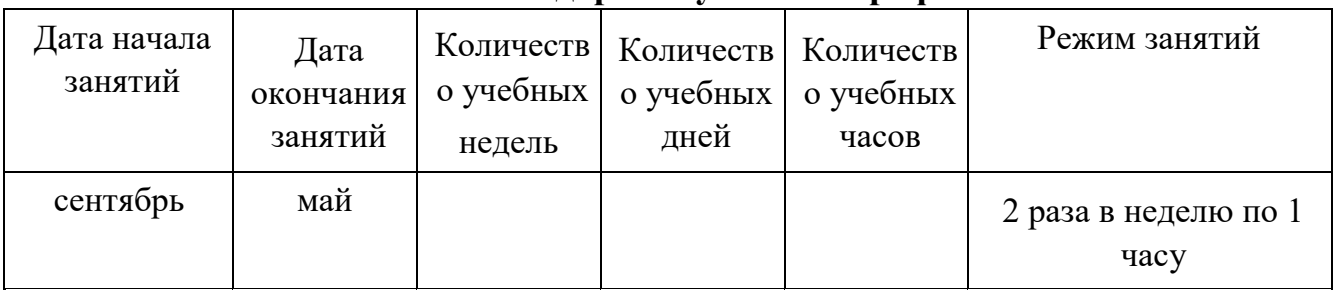

# **2.1. Календарный учебный график**

<span id="page-10-2"></span>Календарно-тематический план представлен в приложении 1.

# **2.2. Условия реализации программы**

# *Материально-техническое обеспечение*

Для обеспечения учебного процесса в соответствии с программой необходимо:

- учебный кабинет, оборудованный в соответствии с санитарногигиеническими требованиями на 15 ученических мест;

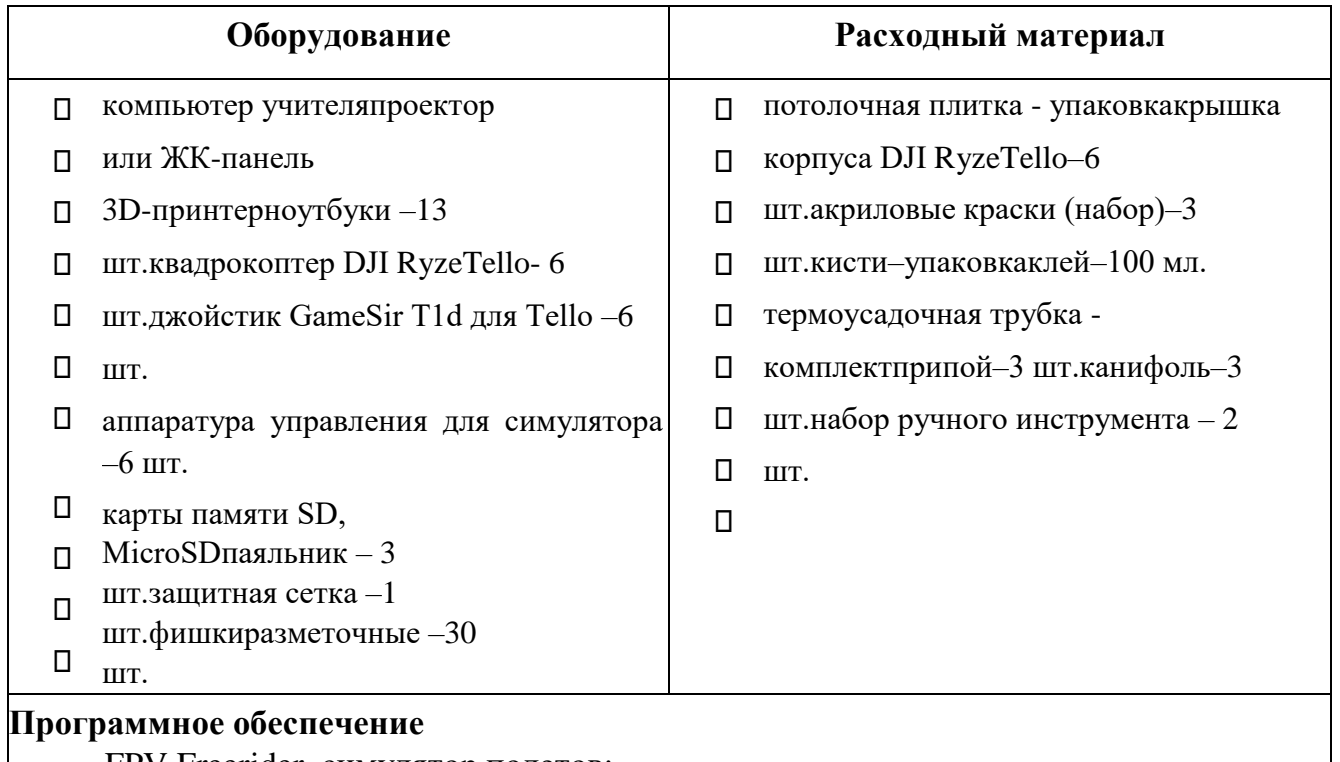

- FPV Freerider–симулятор полетов;
- Google Chrome + Scratch–среда программирования квадрокоптеров DJI Tello;
- Blender–cвободное и открытое программное обеспечение для создания трѐхмерной компьютерной графики;
- Movavivideosuite–видеомонтаж;
- Wing–среда разработки для Python;
- PcCharm–среда разработки для Python.

# *Информационное обеспечение*

Методическое пособие «Робототехника. Управление квадрокоптером.

Квадрокоптер DJI Tello. Программирование на языке Python. 8-11 классы», автор Копосов Д. Г.

Аэроквантумтулкит. Александр Фоменко. – 2-е изд., перераб. и доп. –М.: Фонд новых форм развития образования, 2019 —154 с.)

Сайт, посвященный квадрокоптерам DJI RyzeTello [Электронный ресурс]. Режим доступа: http://protello.com/ (Дата обращения: 13.04.2021).

### *Кадровое обеспечение*

Педагог дополнительного образования (знание основ механики; владение грамотной речью; знание основ алгоритмизации и программирования; владение проектным методом и технологиями работы над инженерным продуктом, владение необходимыми компетенциями в области конструирования и программирования квадрокоптеров)

## **2.3. Формы аттестации**

<span id="page-11-0"></span>**Система отслеживания, контроля и оценки результатов процесса обучения** по данной программе имеет три основных элемента:

- Текущий контроль в течение учебного года.
- Промежуточныйконтроль в каждой четверти.
- Итоговый контроль.

**Текущий контроль**проводится в течение учебного года. Цель текущего контроля –определить степень и скорость усвоения каждым ребенком материала и скорректировать программу обучения, если это требуется.

Критерий текущего контроля –степень усвоения обучающимися содержания конкретного занятия. На каждом занятии преподаватель наблюдает и фиксирует:

- детей, легко справившихся с содержанием занятия;
- детей, отстающих в темпе или выполняющих задания с ошибками, недочетами;
- детей, совсем не справившихся с содержанием занятия.

Формы проведения: опрос, тест, практическое занятие др.

**Промежуточный контроль** проводится в 1,2,3 четверти по изученным темам для выявления уровня освоения содержания программы и своевременной коррекции учебновоспитательного процесса. Форма проведения: зачет –практическое задание – ручное пилотирование, соревнование, зачет –практическое задание –автономное пилотирование. Результаты фиксируются в оценочном листе

**Итоговый контроль**проводится в конце учебного года. Во время итогового контроля определяется фактическое состояние уровня знаний, умений, навыков ребенка, степень освоения материала по каждому изученному разделу и всей программе объединения. Форма проведения –защита проекта.

### **2.4. Оценочные материалы**

<span id="page-11-1"></span>Служат для определения результативности освоения программы обучающимися.

В приложении №5 представлены заданияи оценочные листыпромежуточного контроля, в приложении № 6 - оценочные листы и критерии итогового контроля.

*Формы отслеживания и контроля*личностных и метапредметныхрезультатов:

- оценка устойчивости интереса обучающихся к занятиям с помощью наблюдения педагога и самооценки обучающихся;

- оценка устойчивости интереса обучающихся к участию в мероприятиях, направленных на формирование и развитие общекультурных компетенций с помощью наблюдения педагога и самооценки обучающихся;

- статистический учет сохранности контингента обучающихся;

- сравнительный анализ успешности выполнения заданий обучающимися на начальном и последующих этапах освоения программы;

- анализ творческих и проектных работобучающихся;

- оценка степени участия и активности обучающегося в командных проектах, соревновательной и конкурсной деятельности;

- оценкадинамики показателей развития познавательныхспособностей обучающихся (внимания, памяти, изобретательности, логического и пространственного мышления и т.д.) с помощью наблюдения педагога и самооценки обучающихся;

- наблюдение и фиксирование изменений в личности и поведении обучающихся с момента поступления в объединение и по мере их участия в деятельности;-индивидуальные и коллективные беседы с обучающимися.

### **2.5. Методические материалы**

<span id="page-12-0"></span>Построение занятия включает в себя фронтальную, индивидуальную и групповую работу, а также некоторый соревновательный элемент. Программой предусмотрено проведение комбинированных занятий: занятия состоят из теоретической и практической частей, причѐм большее количество времени занимает именно практическая часть.*методы обучения* 

- традиционный объяснительно-иллюстративный –предполагает наличие на занятиях теоретической части, во время которой обучающиеся знакомятся с новыми сведениями по теме;

- практико-ориентированный –предполагает наличие на занятиях практической части, когда обучающиеся под руководством педагога осваивают правила и приѐмы работы с инструментом, занимаются изготовлением и сборкой моделей. Кроме того, значительное место отводится тренировкам и участию в соревнованиях, после которых происходит «разбор полѐтов» –обсуждение результатов;

- групповой –предполагает использование командного метода как оптимальной формы организации деятельности, при котором коллективная работа обучающихся сочетается с индивидуальной.

- словесные методы обучения: лекции, объяснения, беседы, консультации;

- наглядные методы обучения: наглядные пособия, плакаты, чертежи, схемы, видео и CD;

12

- исследовательские методы обучения –выполнение обучающимися определенных исследовательских заданий;

- проектно-конструкторские методы обучения –выполнениеобучающимися расчетов и чертежей моделей, конструирование.

### *методы воспитания*

- организация деятельности и формирования опыта общественного поведения педагогическое требование, коллективное требование и т.д.);

- стимулирования и мотивации деятельности и поведения личности (соревнование, эмоциональное воздействие, поощрение.)*педагогические технологии* 

В процессе обучения по программе, используются разнообразные педагогические технологии:

- технологии развивающего обучения, направленные на общее целостное развитие личности, на основе активно-деятельного способа обучения, учитывающие закономерности развития и особенности индивидуума;
- технологии личностно-ориентированного обучения, направленные на развитие индивидуальных познавательных способностей каждого ребенка, максимальное выявление, раскрытие и использование его опыта;
- технологии дифференцированного обучения, обеспечивающие обучение каждого обучающегося на уровне его возможностей и способностей;
- технологии сотрудничества, реализующие демократизм, равенство, партнерство в отношениях педагога и обучающегося, совместно вырабатывают цели, содержание, дают оценки, находясь в состоянии сотрудничества, сотворчества.
- проектные технологии –достижение цели через детальную разработку проблемы, которая должна завершиться реальным, осязаемым практическим результатом, оформленным тем или иным образом;
- компьютерные технологии, формирующие умение работать с информацией, исследовательские умения, коммуникативные способности.
- В практике выступают различные комбинации этих технологий, их элементов.

### *формы организации учебного занятия*

- беседа;
- лекция;
- лабораторно-практическая работа;
- техническое соревнование;
- творческая мастерская;
- индивидуальная/групповая защита проектов; Птворческий отчет.

## *алгоритм учебного занятия*

Теоретические занятия по изучению данной программы строятся следующим образом: - объявляется темазанятий;

- раздаются материалы для самостоятельной работы и повторения материала или указывается, где можно взять этот материал;

- теоретический материал обучаемым дает педагог; помимо вербального, классического метода преподавания используются современные технологии (аудио- и видеолекции, экранные видеолекции, презентации, интернет, электронные учебники);

- проверка полученных знаний осуществляется при помощи наблюдения или устного пороса.

Практические занятия проводятся следующим образом:

педагог показывает конечный результат занятия, т.е. заранее готовит практическую работу;

- педагог показывает, используя различные варианты, последовательность сборки узлов робота;

- преподаватель отдает обучаемым ранее самостоятельно подготовленные мультимедийные материалы по изучаемой теме или показывает, где они размещены на его сайте, посвященном именно этой теме;

далее обучающиеся самостоятельно (и, или) в группах проводят сборку узлов робота;

- практические занятия в обязательном порядке начинаются с правил техники безопасности при работе с различным инструментом и с электричеством и разбора допущенных ошибок во время занятия.*дидактические материалы* 

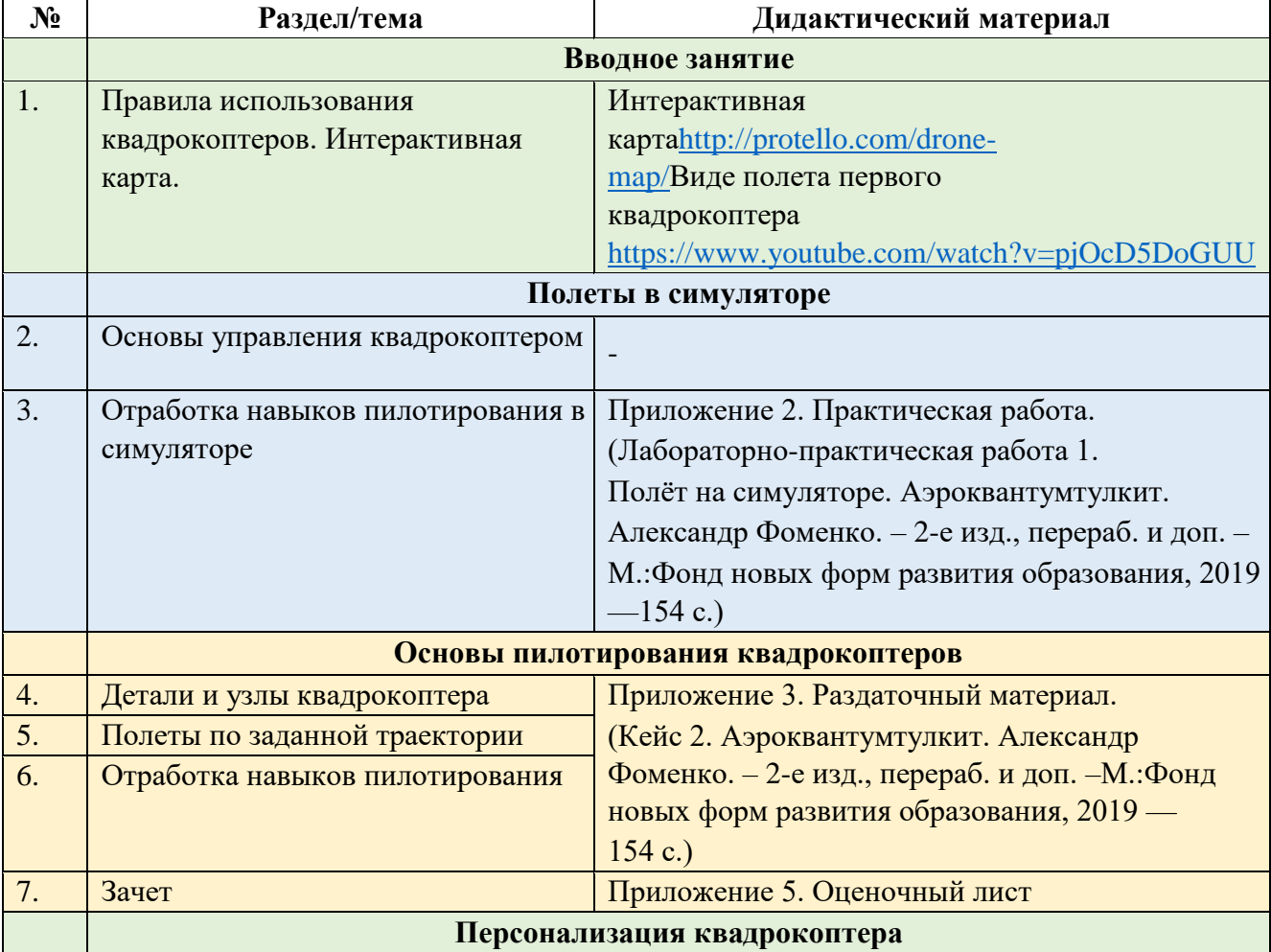

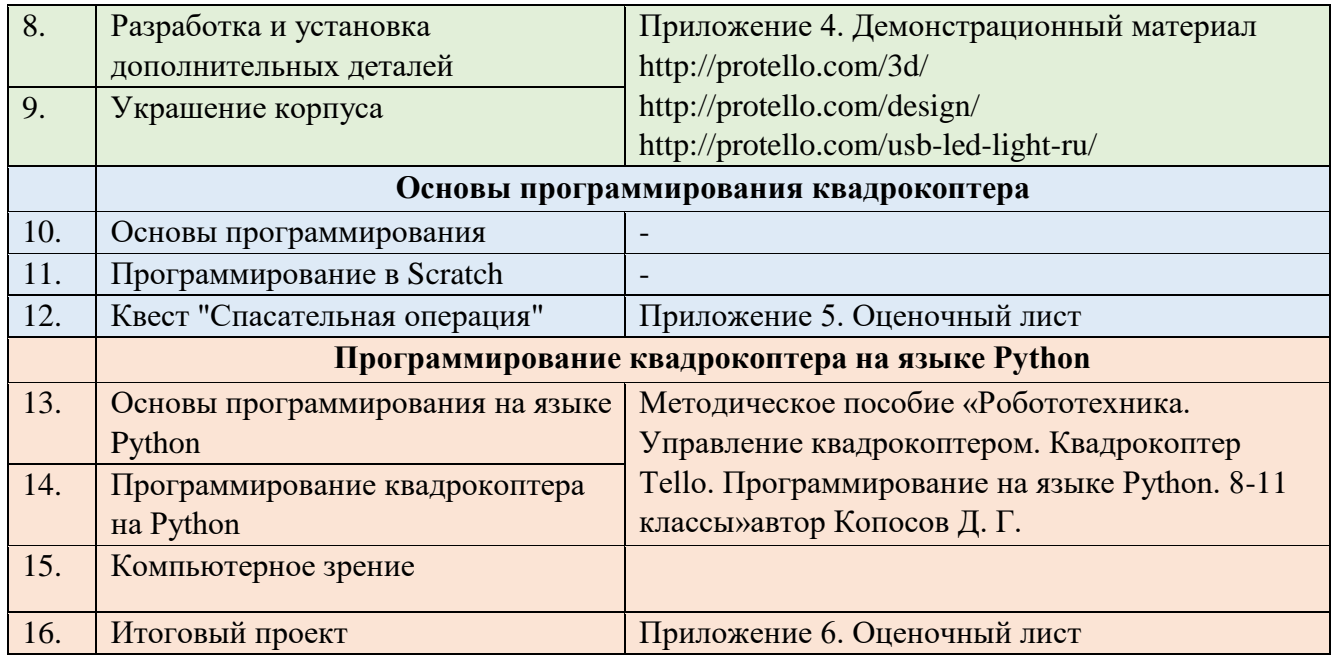

## **Раздел 3. Список литературы**

### <span id="page-15-0"></span>**Для педагога:**

Аэроквантумтулкит. Александр Фоменко. – 2-е изд., перераб. и доп. –М.:Фонд новых форм развития образования, 2019 —154 с.)

Робототехника. Управление квадрокоптером. Квадрокоптер Tello. Программирование на языке Python. 8-11 классы» / Копосов Д. Г.- Бином 2021

Лутц, М. Программирование на Python. Т.1 / М. Лутц. —М.: Символ, 2016. - 992 с.

Лутц, М. Программирование на Python. Т.2 / М. Лутц. —М.: Символ, 2016. - 992 с.Бриггс, Джейсон.Python для детей. Самоучитель по программированию / Джейсон Бриггс.

Понфиленок, О.В.Клевер. Конструирование и программирование квадрокоптеров / О.В.Понфиленок, А.И. Шлыков, А.А. Коригодский. —Москва, 2016.

Биард Р.У., МакЛэйн Т.У. Малые беспилотные летательные аппараты. –Москва: Техносфера, 2018.

Гололобов В.Н., Ульянов В.И. Беспилотники для любознательных. СанктПетербург: Наука и Техника, 2018.

ДогертиМ.Дж. Дроны. Первый иллюстрированный путеводитель по БПЛА. – Москва: Гранд Мастер, 2017.

Погорелов В.И. Беспилотные летательные аппараты. Нагрузки и нагрев. Учебное пособие для СПО. –Москва: Юрайт, 2018.

Фетисов В.С., Неугодникова Л.М., Адамовский В.В., Красноперов Р.А.

Беспилотная авиация: терминология, классификация, современное состояние: [Электронный ресурс]. –Уфа, 2014. URL: –https://coollib.com/b/322192/read (Дата обращения: 13.04.2021).

Сайт, посвященный квадрокоптерам DJI RyzeTello[Электронный ресурс]. Режим доступа: [http://protello.com/\(](http://protello.com/)Дата обращения: 13.04.2021).

## **Для обучающихся:**

Сайт, посвященный квадрокоптерам DJI RyzeTello [Электронный ресурс]. Режим доступа: [http://protello.com/\(](http://protello.com/)Дата обращения: 13.04.2021).

Аэроквантумтулкит. Александр Фоменко. – 2-е изд., перераб. и доп. – М.:Фондновых форм развития образования, 2019 —154 с.)

Килби Т., Килби Б. Собери и настрой свой квадрокоптер. /Пер. Яценков Я.С. – Санкт-Петербург: БХВ-Петербург,2016.

# **Приложение 1**

# **Календарно-тематический план**

<span id="page-17-0"></span>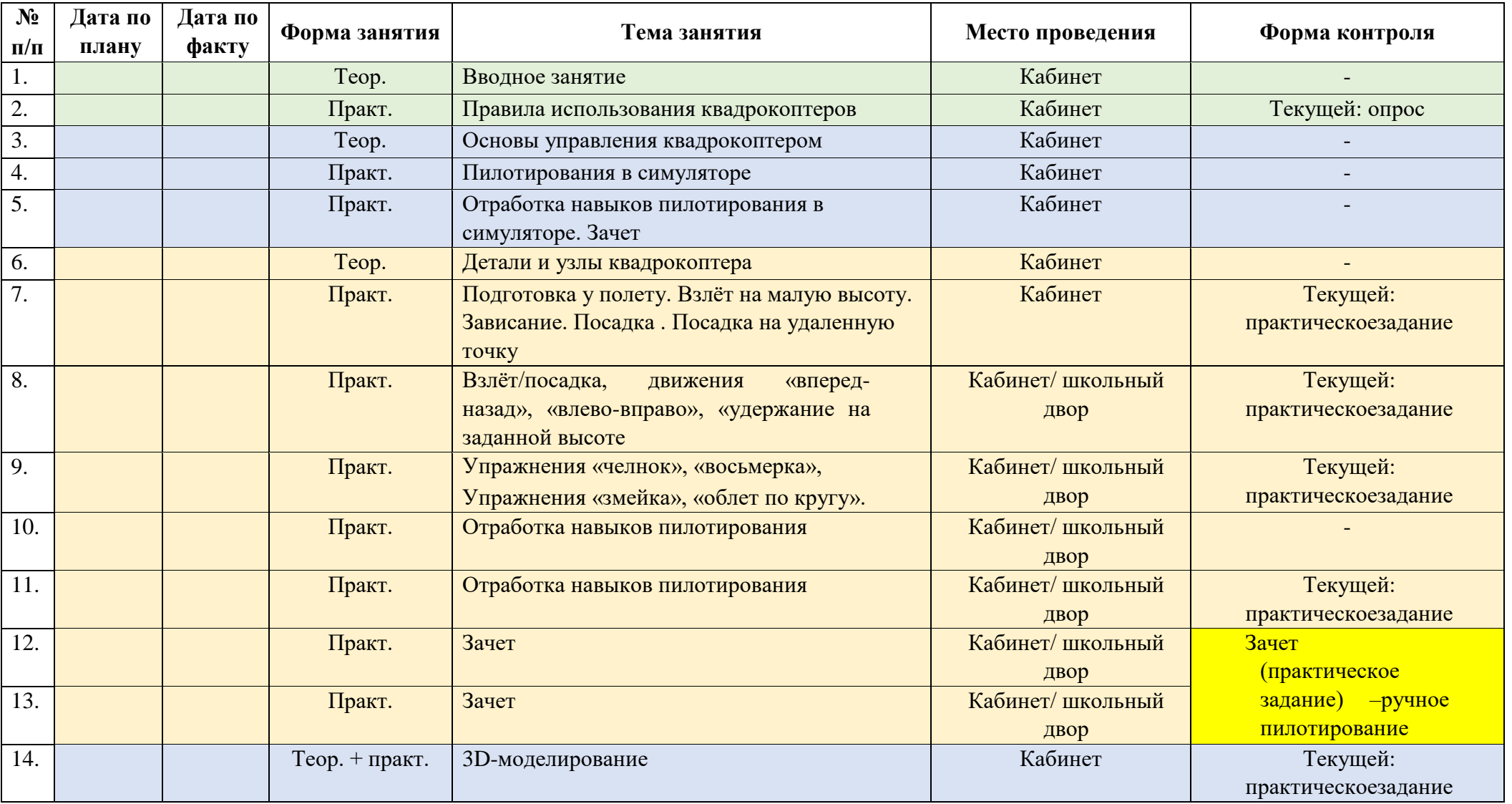

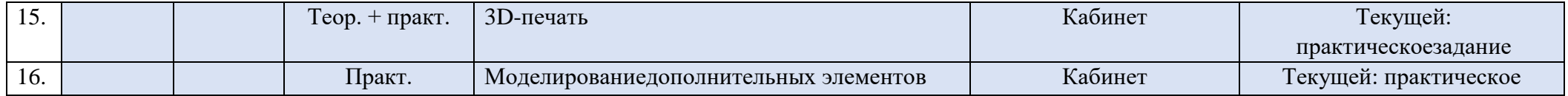

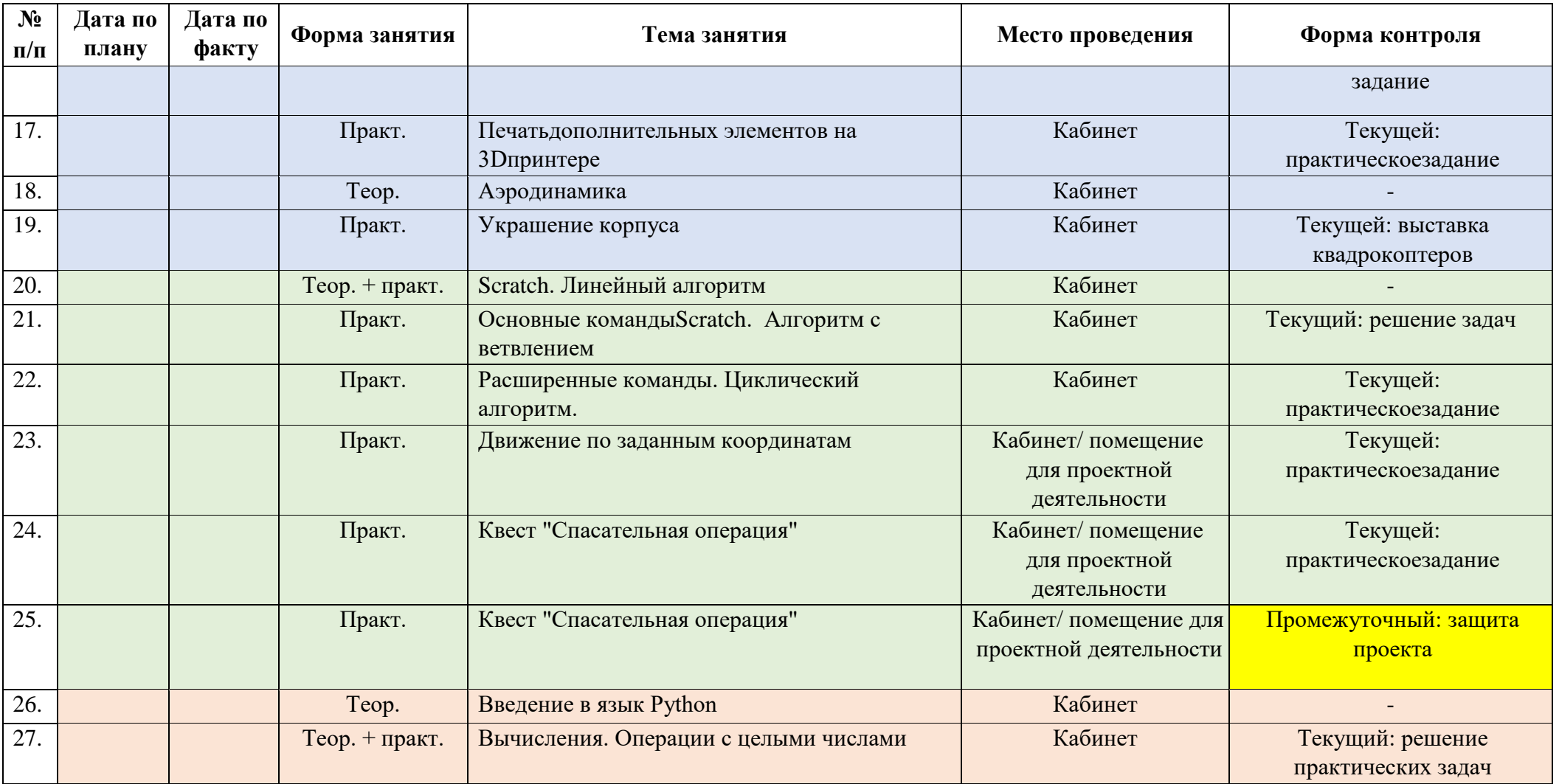

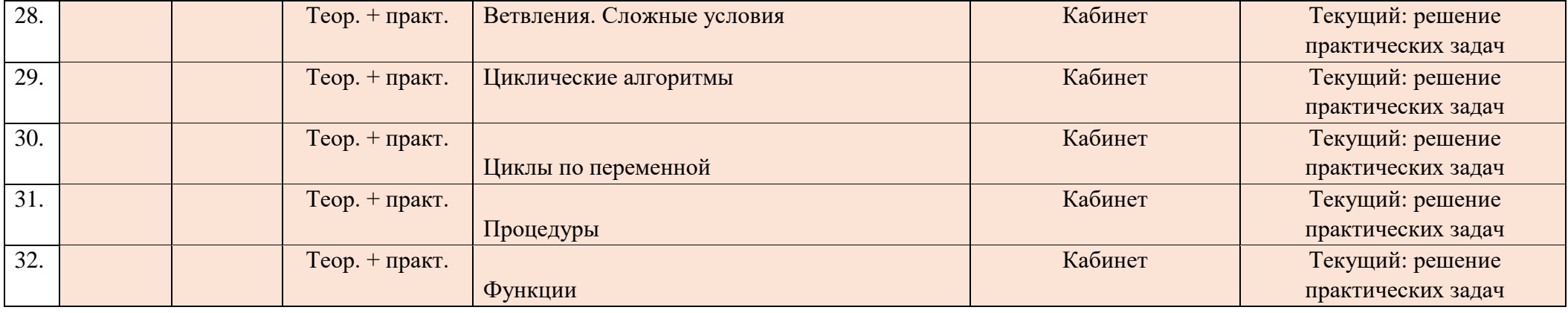

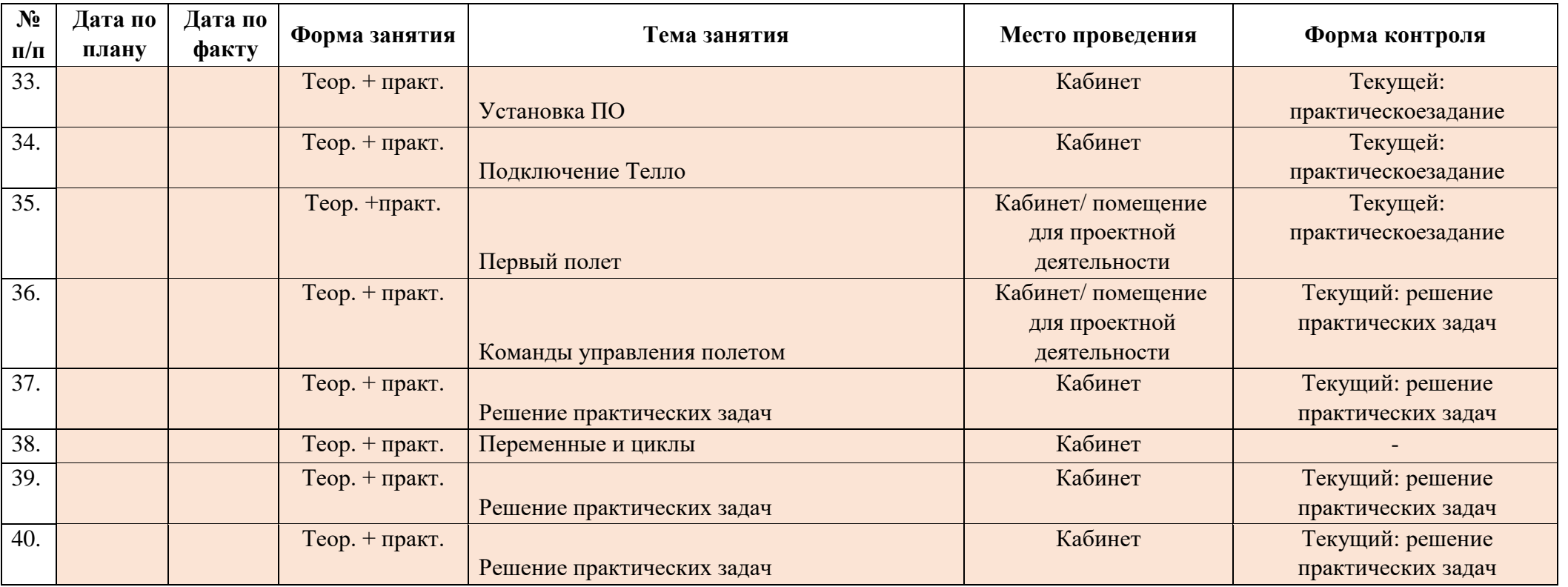

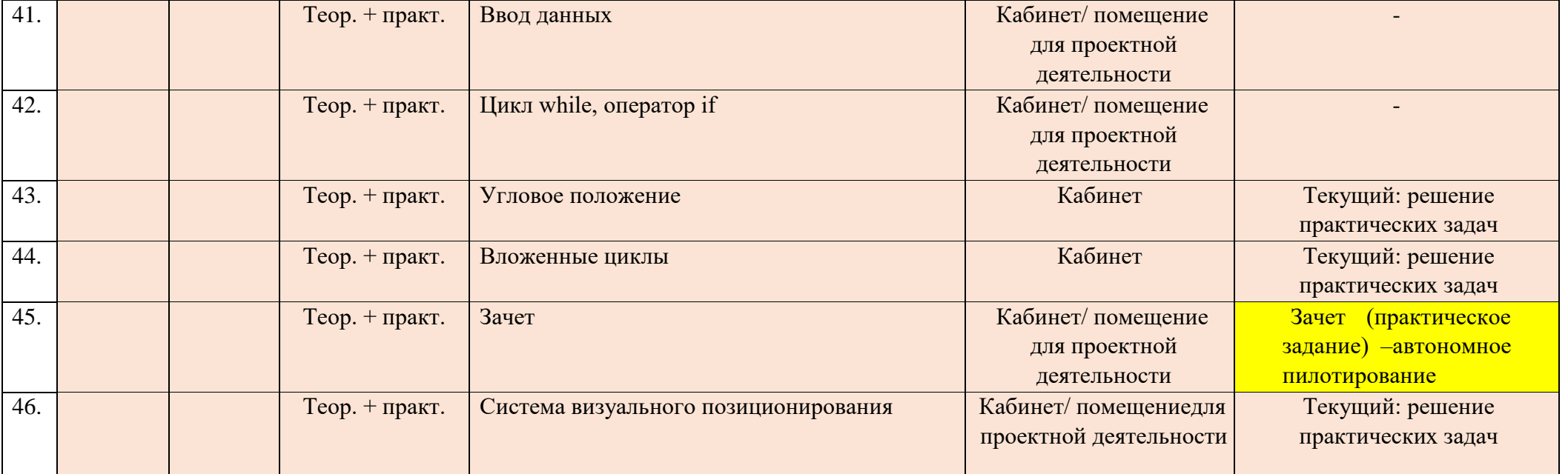

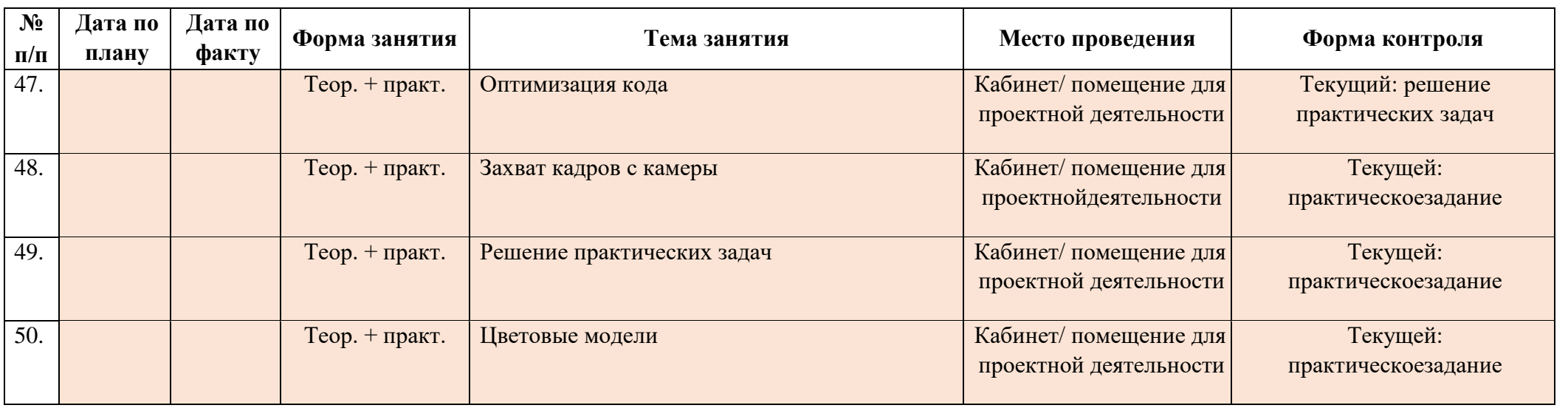

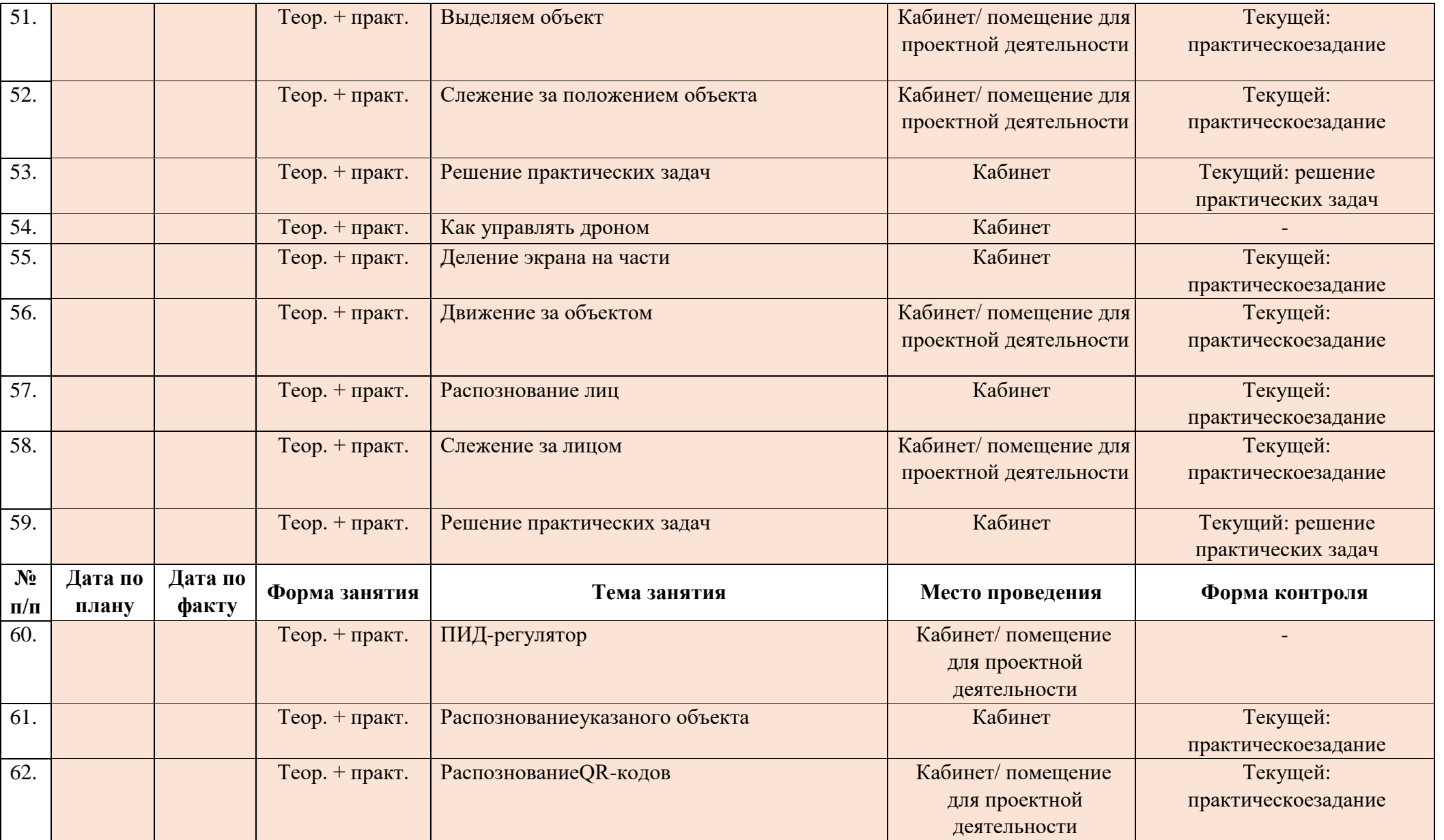

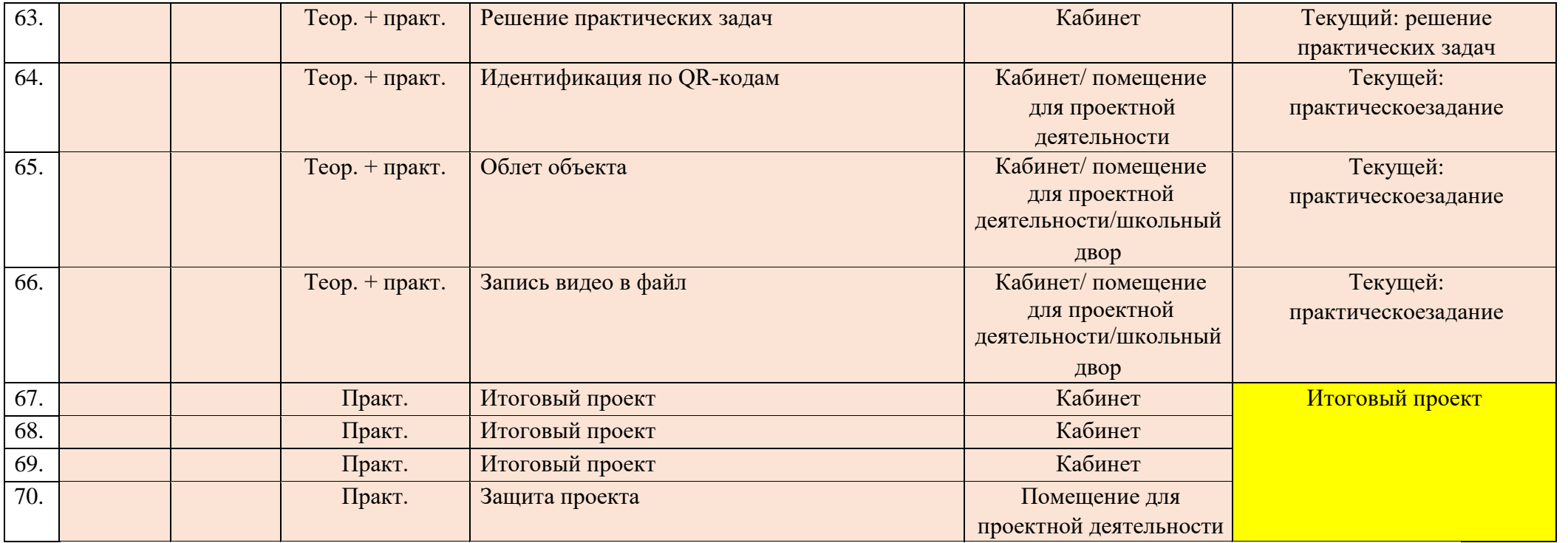

# **Приложение 2**

## **теме «Полеты в симуляторе»**

# <span id="page-23-0"></span>**(«Аэроквантумтулкит». Лабораторно-практическая работа 1. Полѐт на симуляторе)**

## **Практическая работа.**

### **Руководство для обучающегося**

**Цель:** освоить основы пилотирования мультироторныхлетательных аппаратов в симуляторе.**Как это сделать** 

Изучить интерфейс симулятора, научиться позиционироватькоптер и выполнять простые передвижения коптера в симуляторе.

## **Подробнее**

Симулятор квадрокоптерана ПК —это альтернативный способ научиться управлять летательным аппаратом без опасенияразбить настоящую модель вследствие неопытности и неумелых действий.

**Шаг 1:** знакомство с интерфейсом программы.

**Шаг 2:** взлет и посадка.

**Совет:** тренируем взлет и плавную посадку в симуляторе.Взлет делаем уверенно и быстро, главное, не затягивать отрыв от земли и не ползать по земле. Взлететь гораздо легче,чем плавно посадить квадрокоптер. Отрабатываем плавнуюпосадку: чем мягче приземляемся, тем лучше. Суммируем всевышесказанное в алгоритм: взлет на высоту 0,5–1 м, плавноеснижение и приземление, повторяем 20 раз или более.

**Шаг 3:** удержание позиции в воздухе. Очень важно научитьсяудерживать квадрокоптер на одной высоте и в одной точке.Квадрокоптер может сносить в сторону ветром, а по высоте онбудет снижаться при снижении уровня заряда аккумулятора.

**Совет:** пульт радиоуправления держим двумя руками, пальцыобеих рук всегда держатся застики: левая —за стик газа/поворота, правая —за направления вперед/назад/влево/вправо.Двигаем стиками очень плавно. Для более точной координации движений рекомендуется держать стик указательным итолстым пальцами.

**Шаг 4:** посадка в симуляторе в точку взлета.

**Совет:** взлетаем, улетаем в любую сторону на 2 метра, возвращаемся к точке взлета, плавно приземляемся.

**Шаг 5:** поворот носа.

**Совет:** взлетаем в симуляторе, удерживая высоту 1 метр,поворачиваем квадрокоптер по часовой стрелке на 180 градусов, поворачиваем обратно против часовой стрелки на 180градусов, приземляемся в точку взлета. В этом задании самоетрудное —удержать высоту. Отрабатываем задание, пока приразвороте квадрокоптер не будет отклоняться по высоте неболее 0,2 метра.

# Старт

Изобразите органы управления на пульте и за что они отвечают.

Что нужно делать, чтобы удерживать квадрокоптер в однойточке в пространстве?

# Какие бывают полётные режимы и в чем их различие?

## Обучение пилотированию в симуляторе

• Выполните последовательно все шаги от 1 до 5.

- Тренируйтесь, пока не сможете выполнить все шаги на разных высотах.
- Получайте удовольствие от пилотирования.

# Проектирование трассы

Изобразите ваш вариант трассы для droneracing, которуюможно пройти в симуляторе.

## Тренировки на трассе

при  $\Pi$ o очереди пролетите трассу, необходимости изменитееё конструкцию. Droneracing

Устройте гонку, проходя построенную в симуляторе трассу навремя.

# Обсуждение

Что вы узнали на занятии?

 $V_{\text{t}}$ 

вы еще можете изменить в стиле пилотирования, чтобыпройти трассу за минимальное время?

Приложение 3

### Материал к теме

### «Основы пилотирования квадрокоптеров»

# <span id="page-25-0"></span>(«Аэроквантумтулкит». Кейс 2. Визуальное пилотирование беспилотного летательного аппарата)

#### Обучение визуальному пилотированию

Выполните последовательно все упражнения от 1 до 8.

Тренируйтесь, пока не сможете выполнить все шаги уверенно и повторить их по просьбе преподавателя.

Получайте удовольствие от пилотирования.

При крушении и поломках отремонтируйте квадрокоптер.

### Обучение лётному мастерству Упражнение 1. Висение хвостом к себе

Выполняется на уровне колен над центральным перекрестием зоныполётов. Очень важно научиться удерживать квадрокоптер на одной высоте и в одной точке. Квадрокоптер может сносить в сторону ветром, а по высоте он будет снижаться при снижении уровня заряда аккумулятора. Взлетаем, удерживаем квадрокоптер на высоте 1 метра от земли прямо над местом взлета в течение 30 секунд. Двигая стикгаза вверх-вниз, не двигаем им влевовправо! В противномслучае нос квадрокоптера будет поворачиваться. Тренируемсядо тех пор, пока область удержания не сузится до размеров0,7 метра в диаметре.

Совет: Пульт радиоуправления держим двумя руками, пальцы обеих рук всегда левая газа/поворота, правая держатся за стики:  $-3a$ стик -направления вперед/назад/влево/вправо. Двигаем стиками очень плавно. Для более точной координации движений рекомендуется держать стик указательным итолстым пальцами.

Замечание: Инерция. Воздух, как и вода, обладает низкимтрением, по этой причине продолжатьдвигаться в заданном направлении, квадрокоптер будет даже если переместитьстик направления в центральное положение. Именно по этойже причине, если лодку в озере толкнуть от берега, она ещедолго будет продолжать удаляться от него.

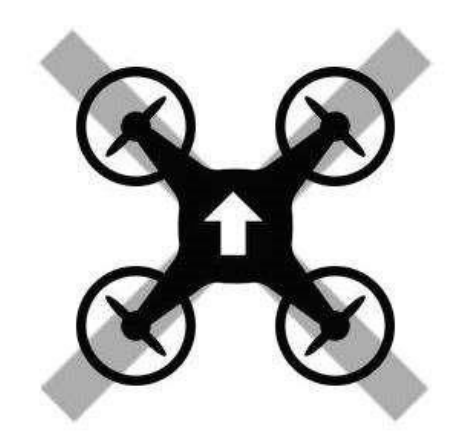

**Упражнение 2. Полѐты вперед-назад и влево-вправо хвостом к себе**

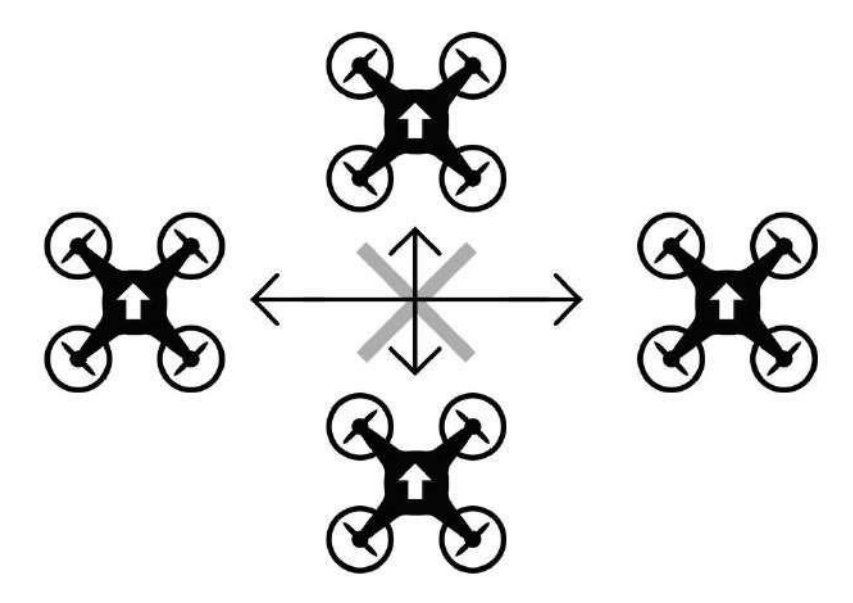

### **Упражнение 3. Полѐт по кругу хвостом к себе**

Квадрокоптер может быть повернут к вам носом, боком,хвостом, но если двигать стик направления вперѐд, квадрокоптер полетит туда, куда смотрит его нос, а не туда, кудасмотрите вы! Всегда знайте,где у квадрокоптера нос!!! Вращение носа осуществляется левым стиком: если наклонитьего вправо-влево, квадрокоптер будет поворачивать нос почасовой стрелке либо против часовой стрелки.Взлетаем, удерживая высоту 1 метр, поворачиваем квадрокоптер по часовой стрелке на 180 градусов, поворачиваем обратно против часовой стрелки на 180 градусов, приземляемся вточку взлета.В этом задании самое трудное —удержать высоту. Отрабатываем задание, пока при развороте квадрокоптер не будетотклоняться по высоте не более 0,2 метра.

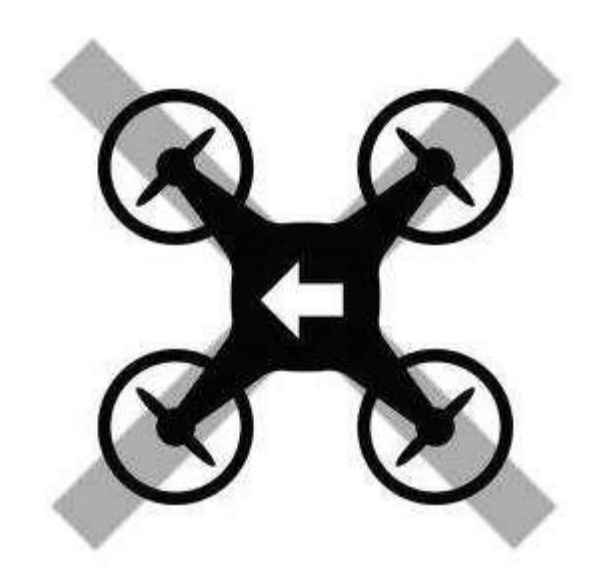

Упражнение 5. Полёты влево-вправо и вперёд-назад боком к себе

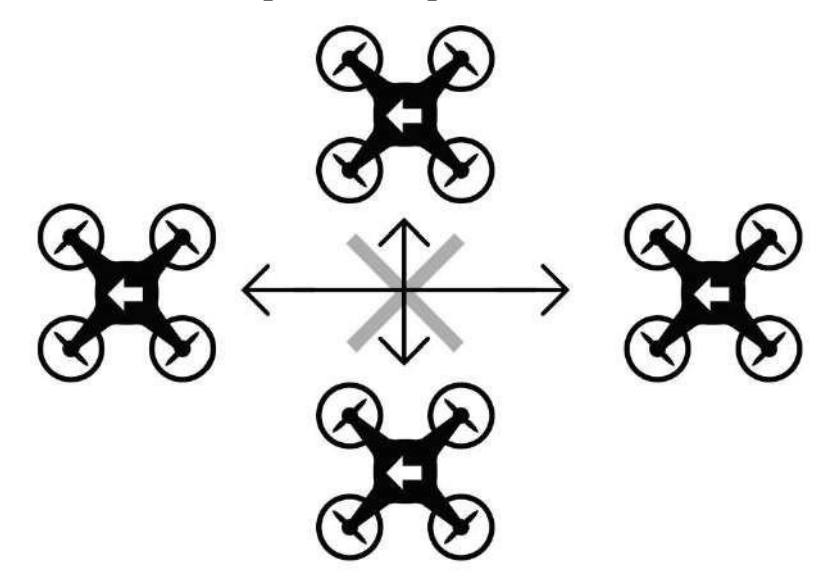

**Упражнение 6. Полѐт боком к себе по линии влево-вправо сразворотом и в крайних положениях**

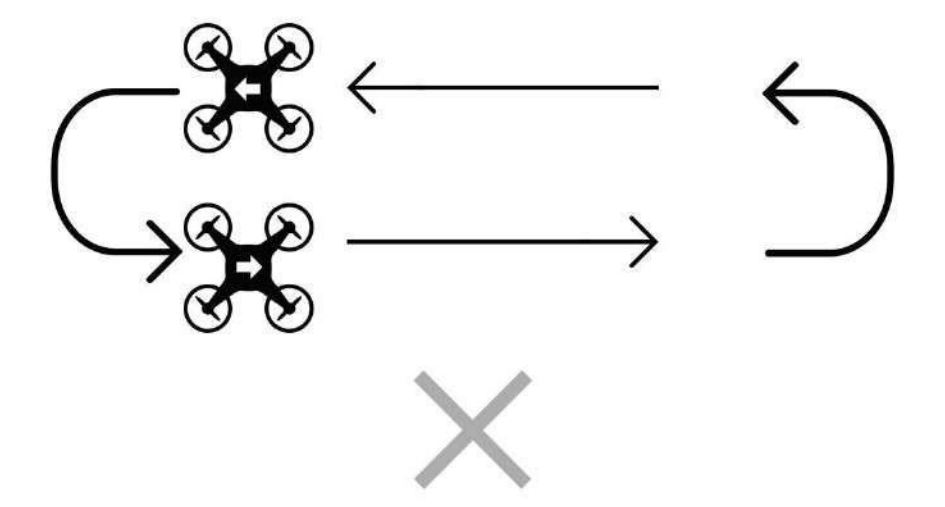

**Упражнение 7. Висение носом к себе**

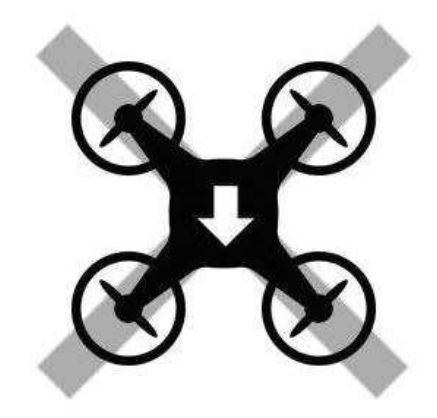

Упражнение 8. Полёт покругу носом вперёд

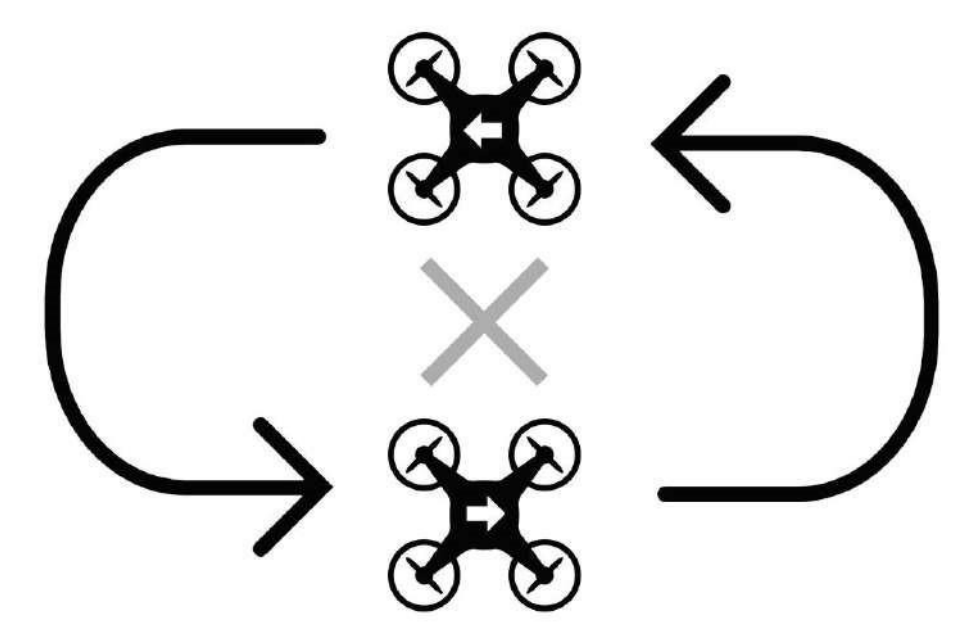

# **Приложение 4**

# **Материал к теме «Персонализация квадрокоптера»**

## **Посадочное крепление**

### <span id="page-30-0"></span>Ссылка на скачивание 3D-модели:

## [https://www.thingiverse.com/thing:4541767?fbclid=IwAR3L6CIUlHebyUZX4bDhh9I8D0O6WBXcOvdi](https://www.thingiverse.com/thing:4541767?fbclid=IwAR3L6CIUlHebyUZX4bDhh9I8D0O6WBXcOvdiPxXP_KNyTUZQiwYo-iR6dpI)  [PxXP\\_KNyTUZQiwYo-iR6dpI](https://www.thingiverse.com/thing:4541767?fbclid=IwAR3L6CIUlHebyUZX4bDhh9I8D0O6WBXcOvdiPxXP_KNyTUZQiwYo-iR6dpI)

## Изображения для демонстрации

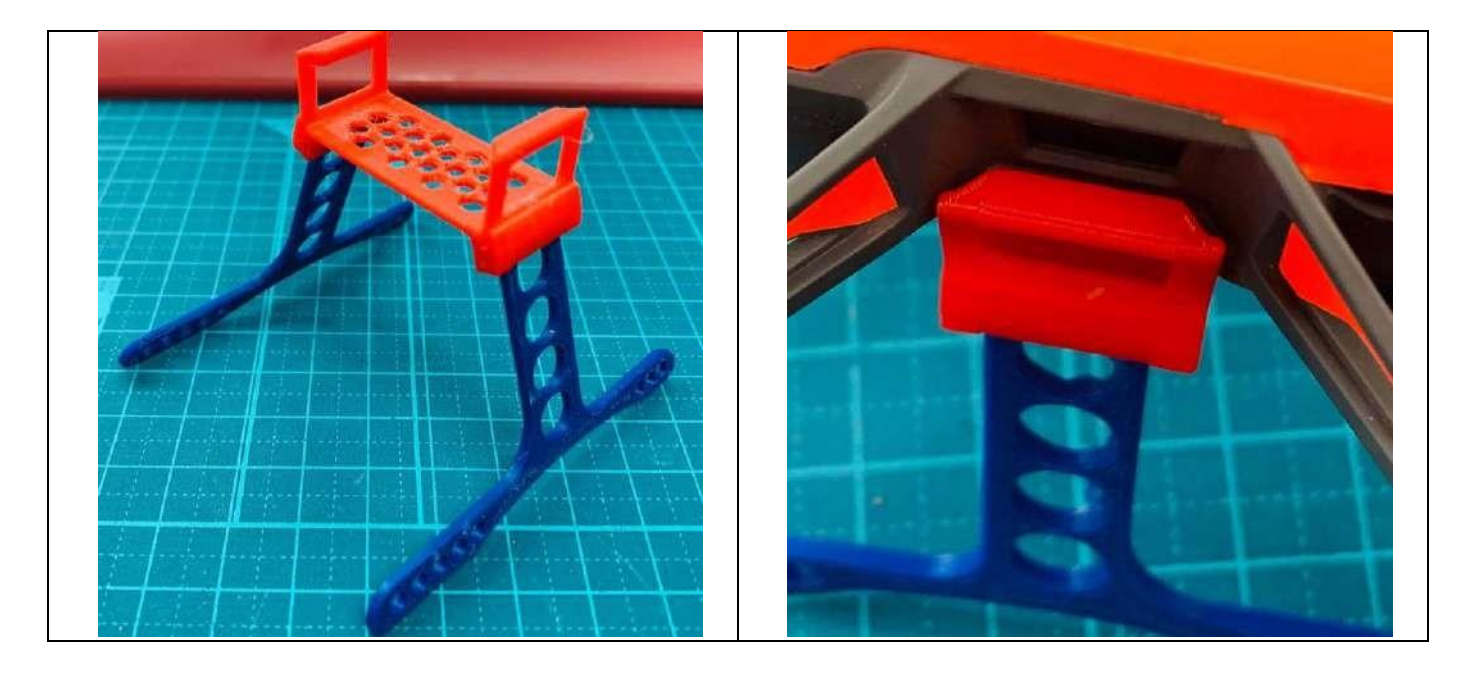

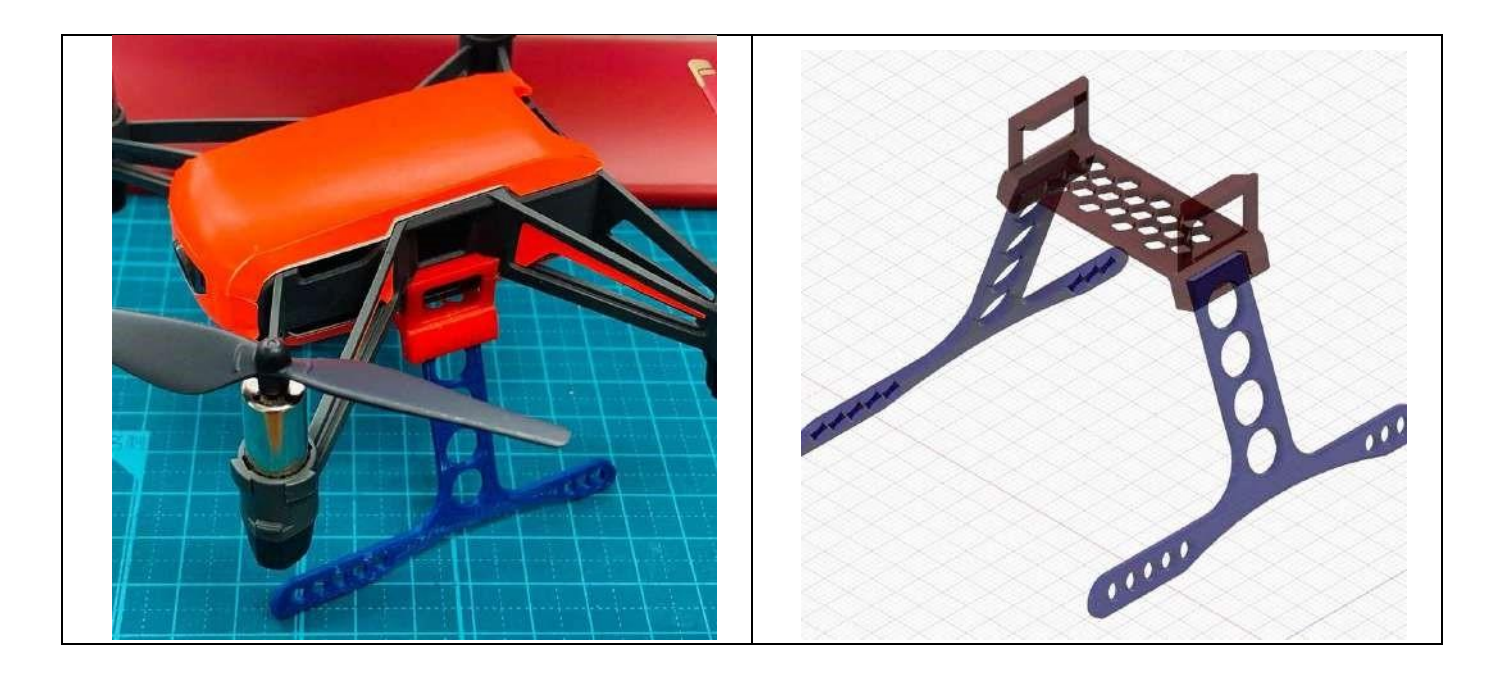

# Украшения корпуса

# Изображения для демонстрации

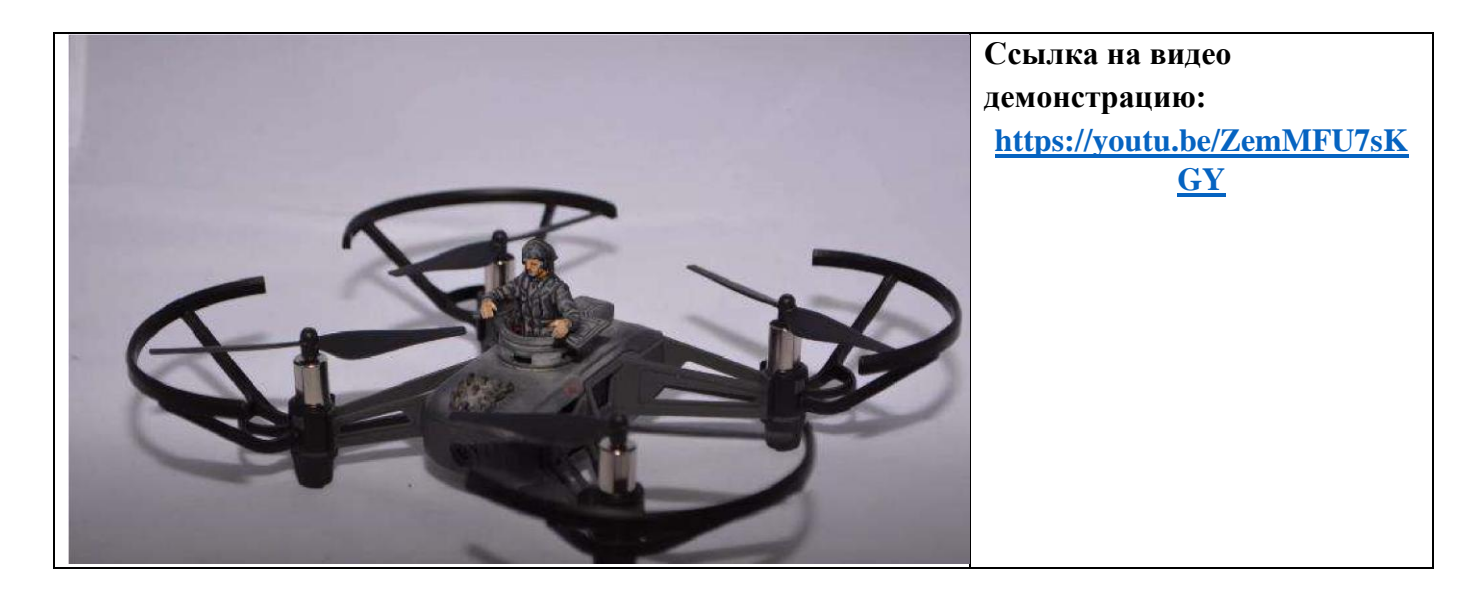

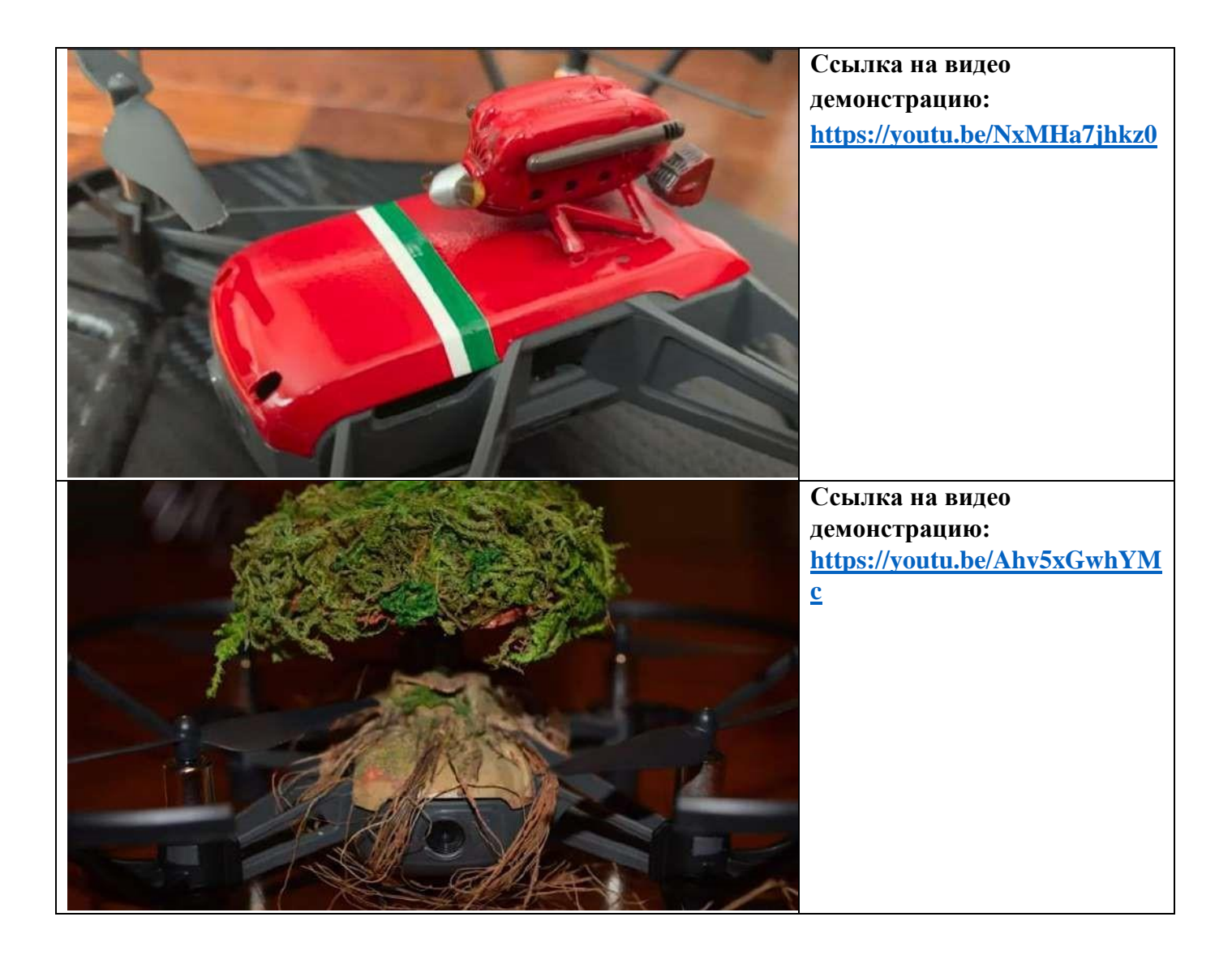

# **Летательные огни**

Общая схема, изображения для демонстрации

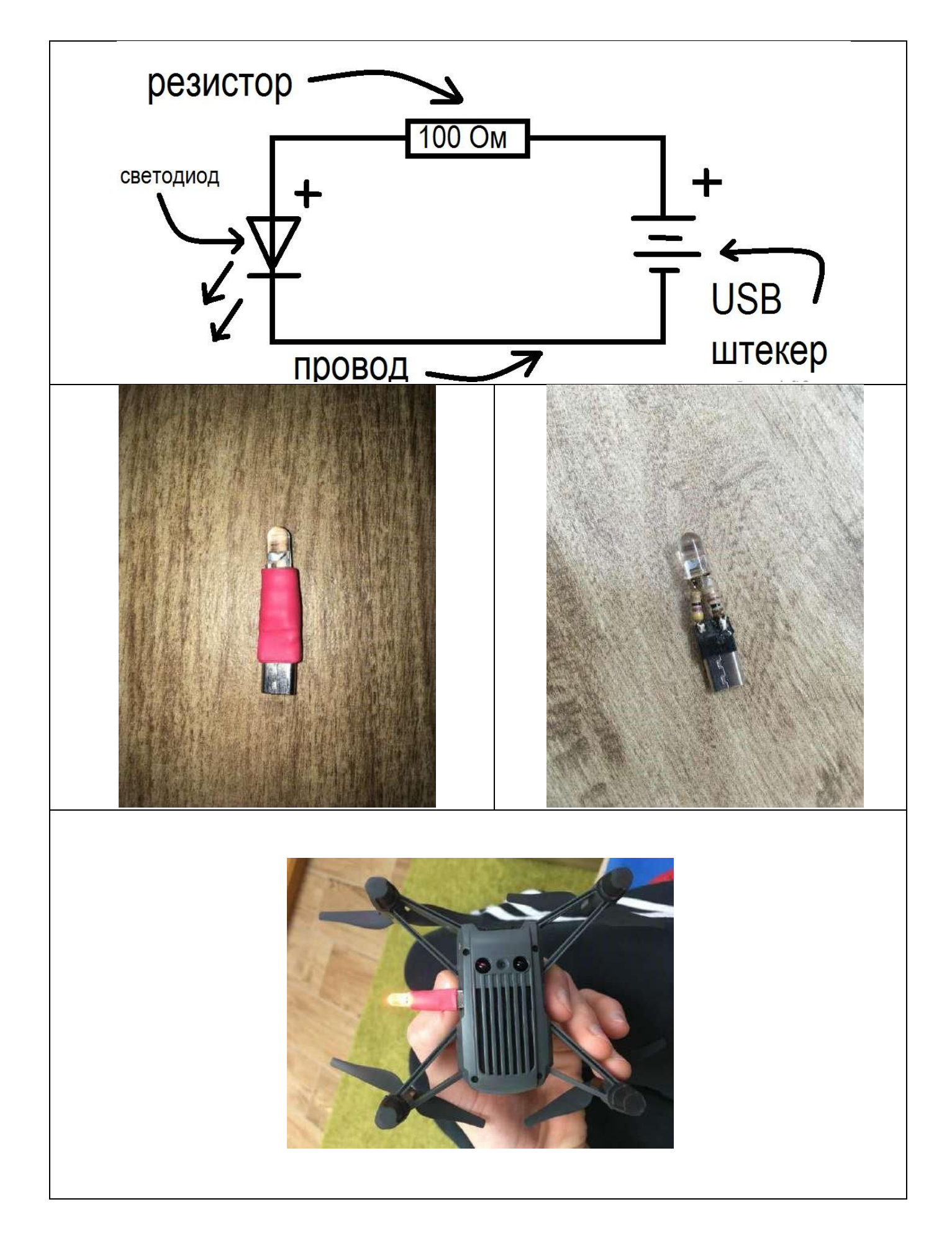

# Приложение 5

# ПРОМЕЖУТОЧНАЯ АТТЕСТАЦИЯ I четверть 20 /20 учебного года. Объединение «Программирование квадрокоптера» Соревнование. Лист оценивания

### <span id="page-34-0"></span> $\Gamma$ руппа $\Gamma$

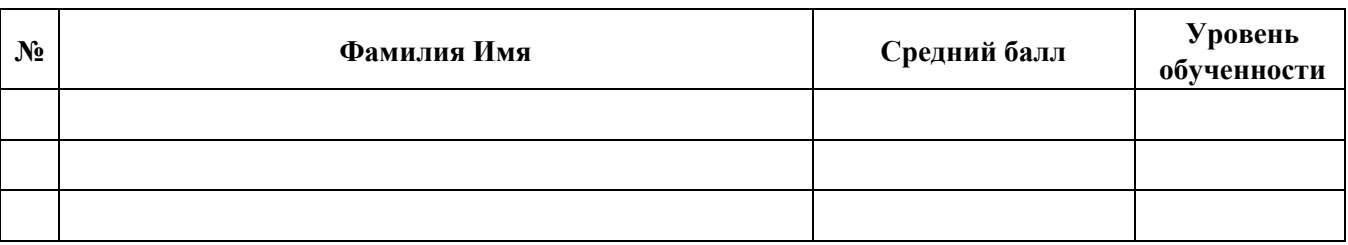

### Задание:

Провести настройку смартфона с квадрокоптером Tello, подключить пульт управления к мартфону. Пролететь заданную трассу. Пролететьвсе элементы трассы без касания за минимальное время.

### Критерии оценивания соревнований

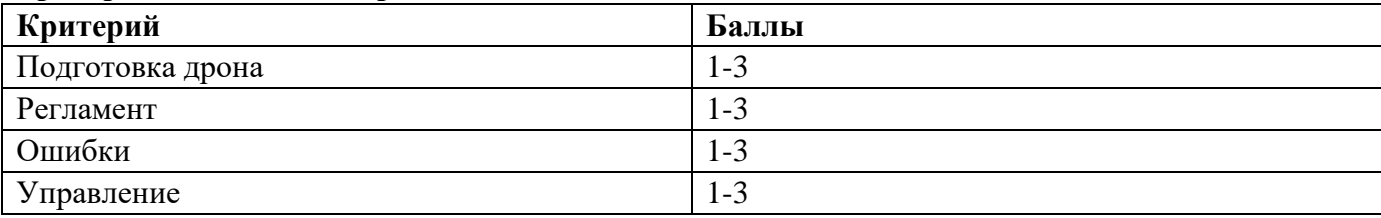

### Критерии уровня обученности по среднему баллу:

- 3 высокий уровень;
- 2-средний уровень;
- 1 низкий уровень;

Педагог дополнительного образования /

## **ПРОМЕЖУТОЧНАЯ АТТЕСТАЦИЯ**

# **II четверть 20\_\_/20\_\_ учебный год Объединение «Программирование квадрокоптера»**

# **Проект «Спасательная операция». Лист оценивания Группа**

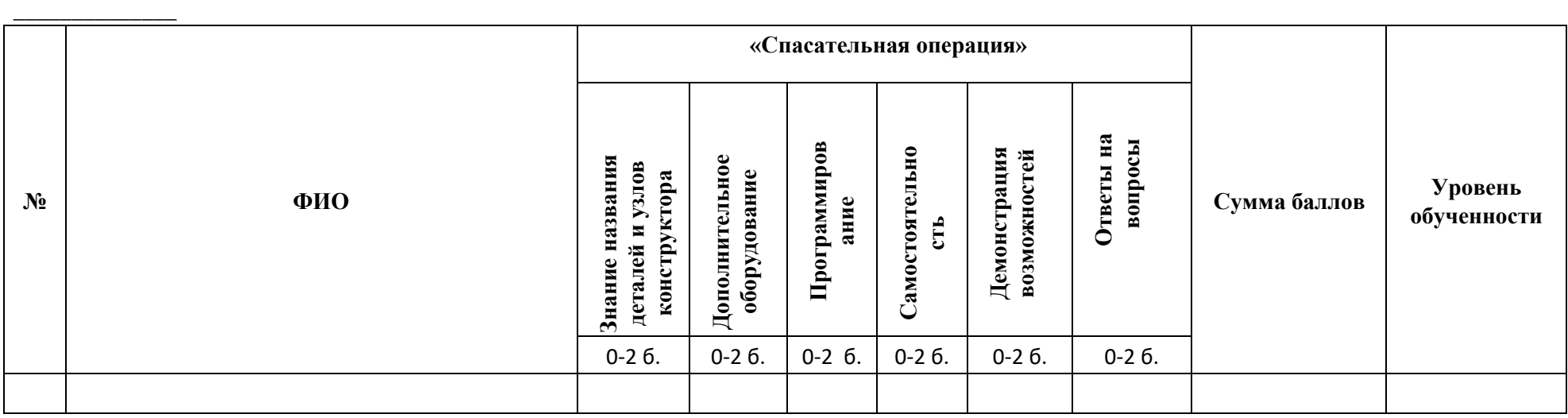

### **Критерии:**

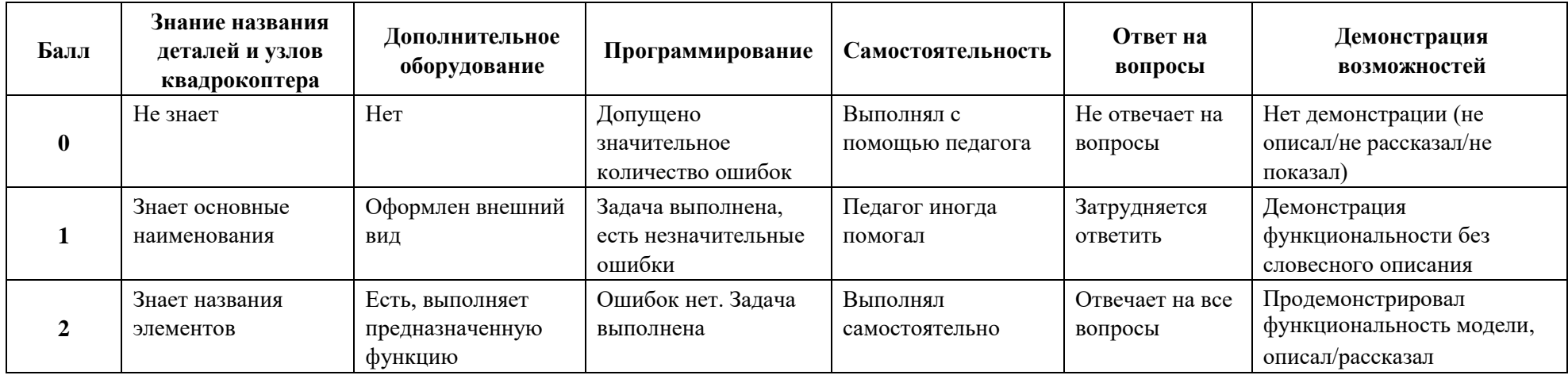

## **Критерии уровня обученности по сумме баллов**:

высокий уровень –от 10 баллов и более; средний уровень –от 6 до 9 баллов; низкий уровень –до 5 баллов.

Педагог дополнительного образования \_\_\_\_\_\_\_\_\_/\_\_\_\_\_\_\_\_\_\_\_\_\_\_\_\_

30

# **ПРОМЕЖУТОЧНАЯ АТТЕСТАЦИЯ III четверть 20\_\_/20\_\_ учебного года. «Программирование квадрокоптера» Зачет. Автономное пилотирование**

### **Задание по автономному пилотированию**

Подготовить квадрокоптер к автономному пилотированию. Составить программный код.Проверить программу.

Во время автономного полета дрон должен:

- 1) автономно взлететь с точки «СТАРТ»;
- 2) зависнуть не менее 3 секунд (К1);
- 3) пролететь ворота 1 (К2);
- 4) после ворот зависнуть не менее 3 секунд (К3);
- 5) пролететь ворота 2 (К4);
- 6) облететь флаг (К5);
- 7) пролететь ворота 3 (К6); 8)пролететь ворота 1 (К7) и приземлится в точке «ФИНИШ».

После загрузки программного кода полет дрона тестируется в полетной зоне с соблюдением техники безопасности. В случае некорректного полета по заданной траектории дрон переводится в ручной режим управления. После посадки программный код корректируется.

*Критерии проверки выполнения работы:* 

- 1. Написан код программы(1 балл)
- 2. Код программыпозволяетдрону взлететь и приземлиться(1 балл)
- 3. Код программыпозволяет пролететь заданную трассу (2 балла)

4. Код программыпозволяет пролететь заданнуютрассу, не задевая препятствий (2 балла)

5. Код программыпозволяет приземлиться дрону в заданную точку. (2 балла)

Оценка заданий:

37

Оценка 2 (неудовлетворительно) выставляется, если участник не приступал к заданию или задание сделано менее 50 процентов.

Оценка 3 (удовлетворительно) выставляется при выполнении более 50 процентов задания.

Оценка 4 (хорошо) выставляется при выполнении более 75 процентов задания или задание выполнено с небольшими ошибками.

Оценка 5 (отлично) выставляется при выполнении более 90 процентов задания или задание выполнено без ошибок.

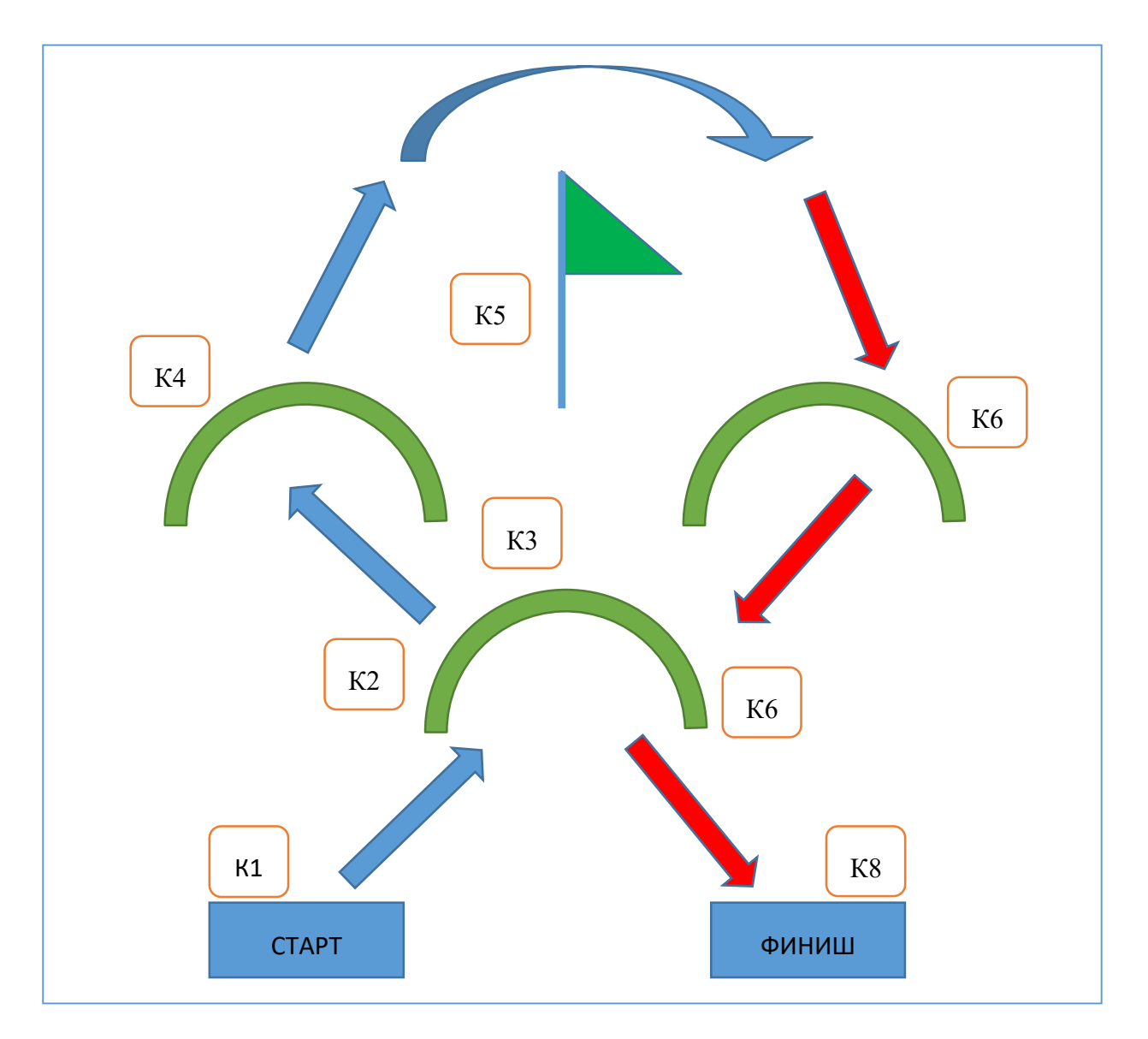

#### **Схема автономного полета**

# **ПРОМЕЖУТОЧНАЯ АТТЕСТАЦИЯ III четверть 20\_\_/20\_\_ учебного года. Объединение «Программирование квадрокоптера» Зачет. Автономное пилотирование Лист оценивания**

# **Группа \_\_\_\_\_\_\_\_\_\_\_\_\_\_**

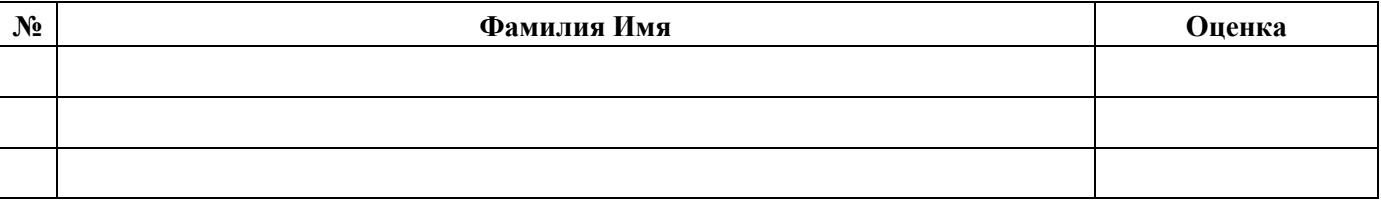

Педагог дополнительного образования \_\_\_\_\_\_\_\_\_/\_\_\_\_\_\_\_\_\_\_\_\_

# **Приложение 6**

**ИТОГОВЫЙ** 

# **КОНТРОЛЬ**

**20\_\_/20\_\_ учебный год** 

### **Объединение «Программирование квадрокоптера».**

# **Лист оценивания Группа**

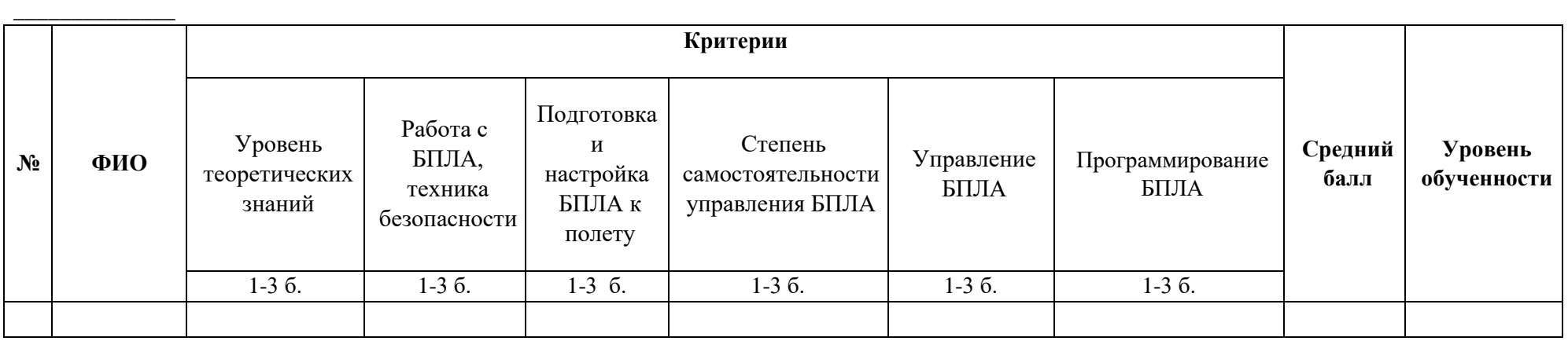

<span id="page-40-0"></span>Педагог дополнительного образования /

Председатель комиссии \_\_\_\_\_\_\_\_/\_\_\_\_\_\_\_\_\_

Члены комиссии /

Критерии усвоения программы

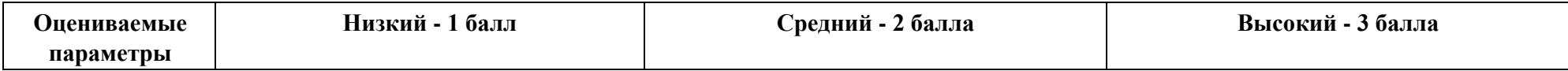

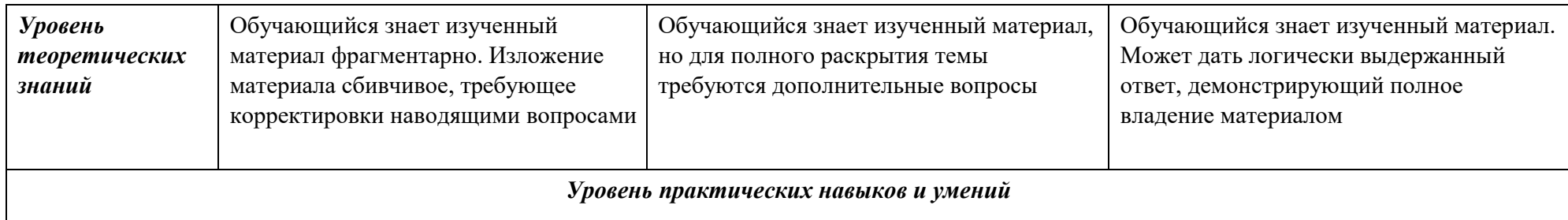

34

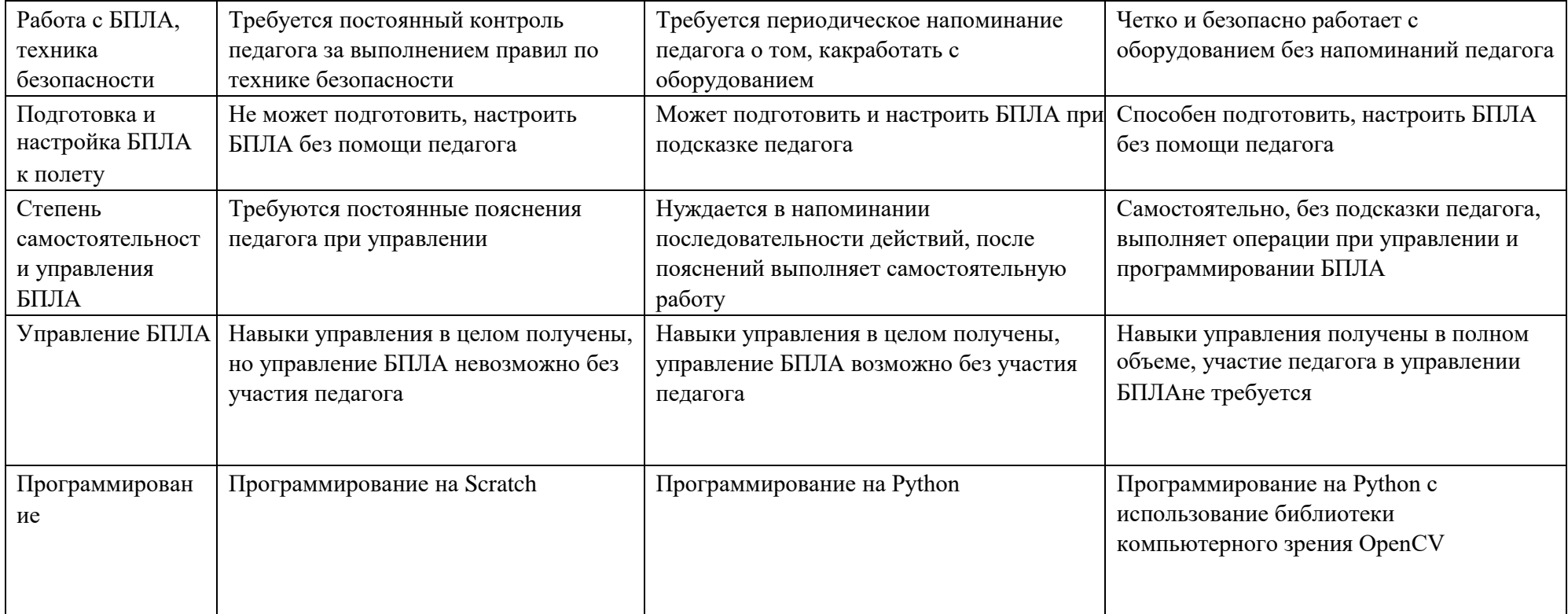

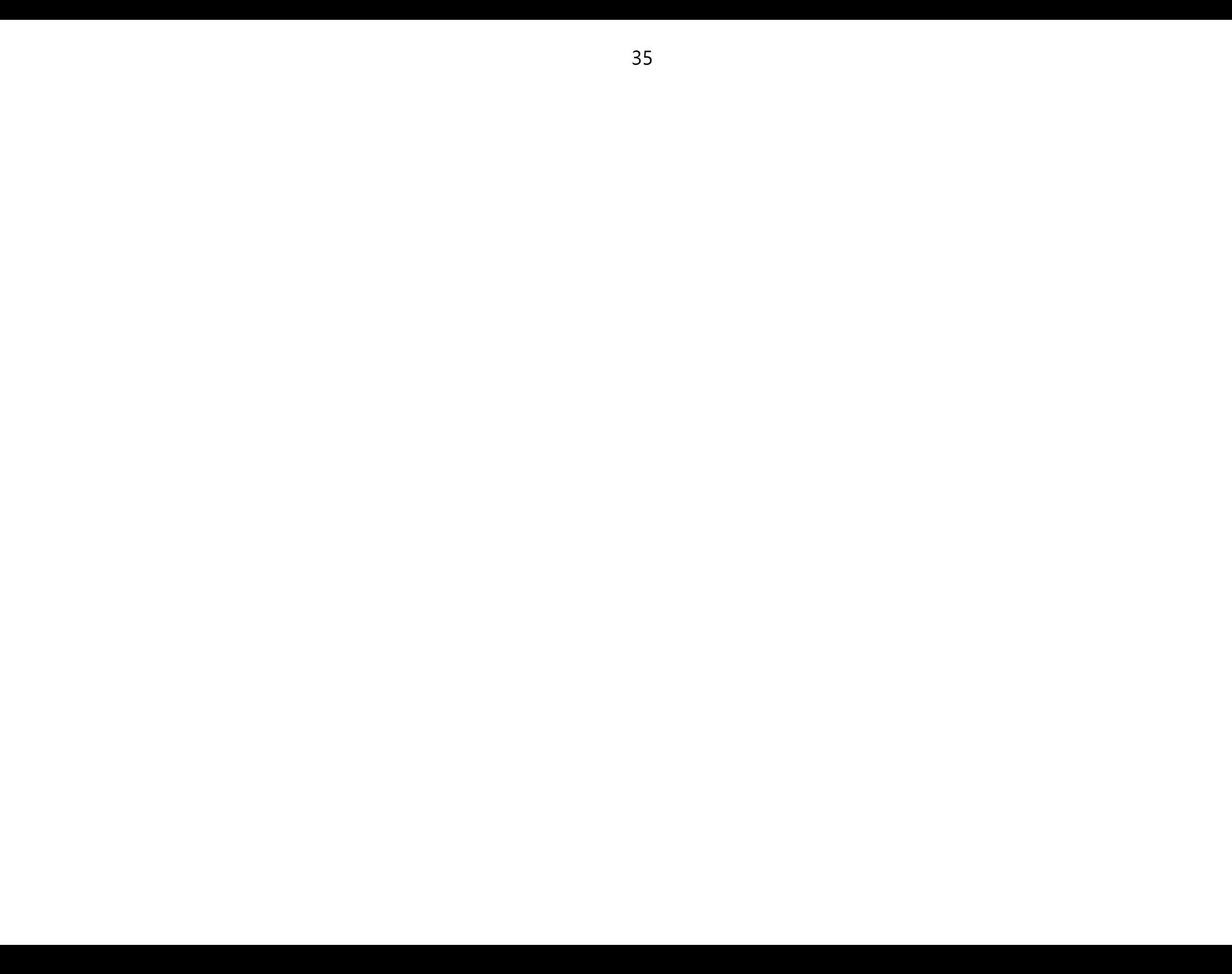